# Improved tuning method for Monte Carlo generators

#### **Fabian Klimpel**

38. IMPRS workshop 2017 Munich, 10.07.2017

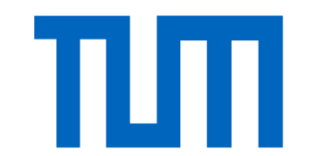

Technische Universität München

 $10.07.2017$  and  $1$ 

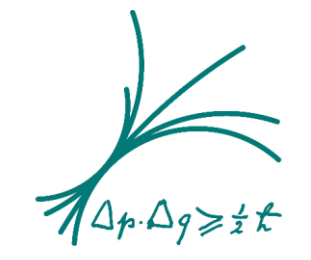

Max-Planck-Institut für Physik (Werner-Heisenberg-Institut)

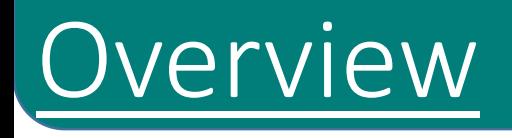

#### 1. Introduction to parameter tuning

- 2. Reproduction of a previous tuning
- 3. Introducing new approaches for parameter tuning
- 4. Summary and outlook

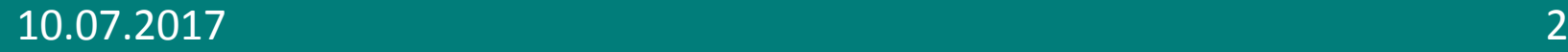

- Experimental setup (e<sup>+</sup>e<sup>-</sup>):
- Before the particle collision:
	- Initial state is (approximately) known

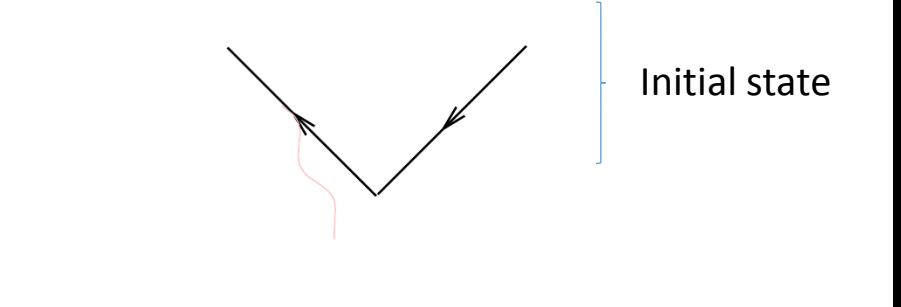

- Experimental setup (e<sup>+</sup>e<sup>-</sup>):
- Before the particle collision:
	- Initial state is (approximately) known
- After the collision:
	- Final state is measured (particle level)

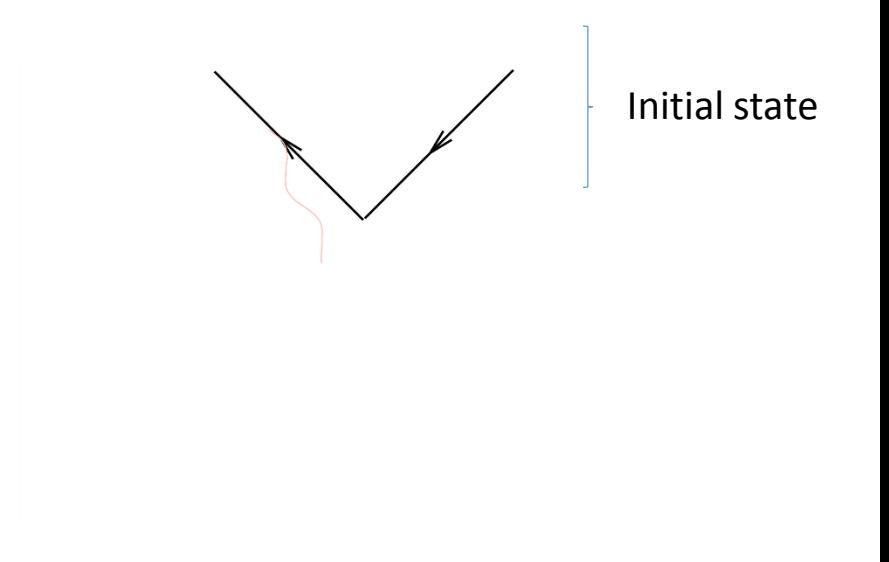

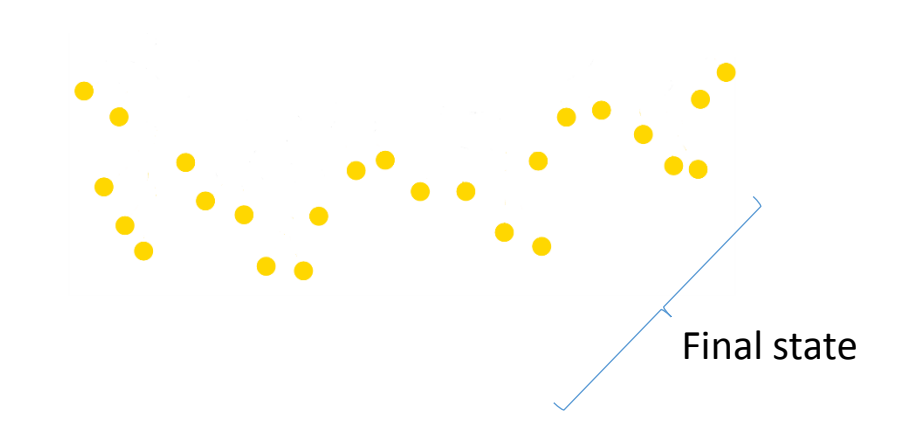

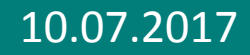

#### 10.07.2017 **Introduction to parameter tuning 10.07.2017** 3

- Experimental setup (e<sup>+</sup>e<sup>-</sup>):
- Before the particle collision:
	- Initial state is (approximately) known
- After the collision:
	- Final state is measured (particle level)
- Monte Carlo (MC) generators:
- Hard process: calculable

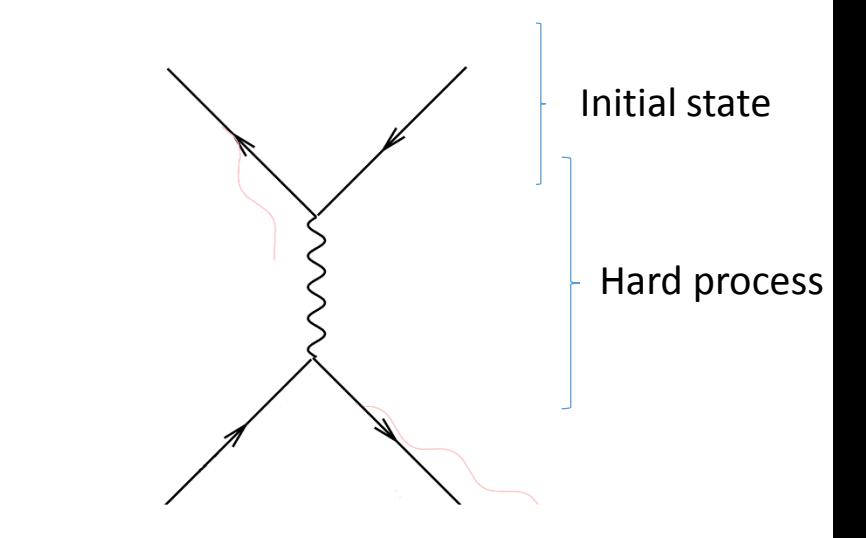

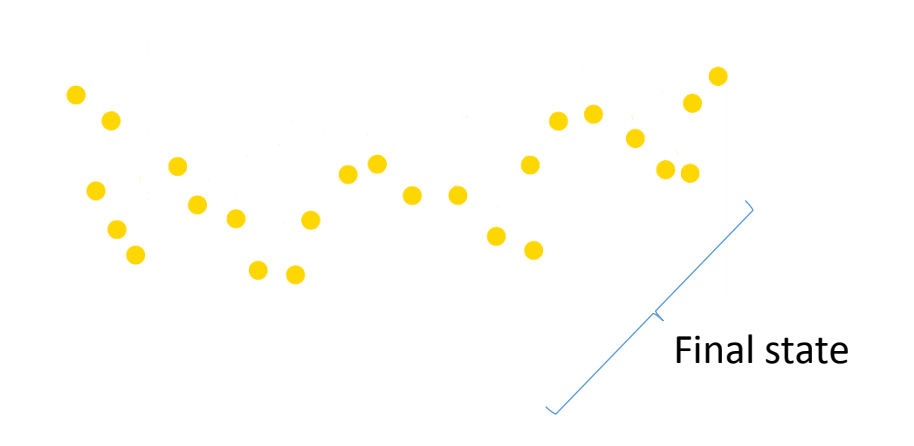

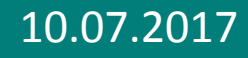

- Experimental setup (e<sup>+</sup>e<sup>-</sup>):
- Before the particle collision:
	- Initial state is (approximately) known
- After the collision:
	- Final state is measured (particle level)
- Monte Carlo (MC) generators:
- Hard process: calculable
- Parton shower: "modelled QCD"

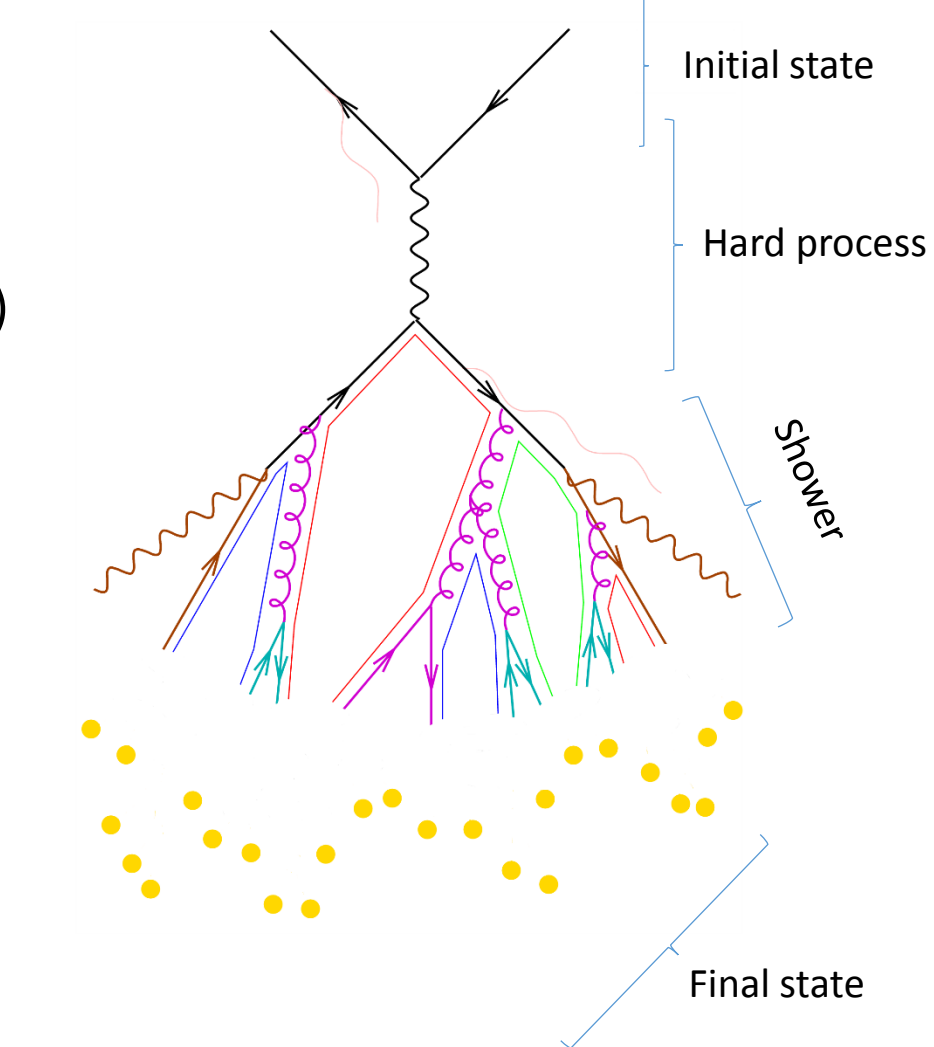

#### 10.07.2017 **Introduction to parameter tuning 10.07.2017 3**

- Experimental setup (e<sup>+</sup>e<sup>-</sup>):
- Before the particle collision:
	- Initial state is (approximately) known
- After the collision:
	- Final state is measured (particle level)
- Monte Carlo (MC) generators:
- Hard process: calculable
- Parton shower: "modelled QCD"
- Hadronisation: modelled
- Adjust model parameters to optimize reproduction of measurement
- **But**: How to get their values?

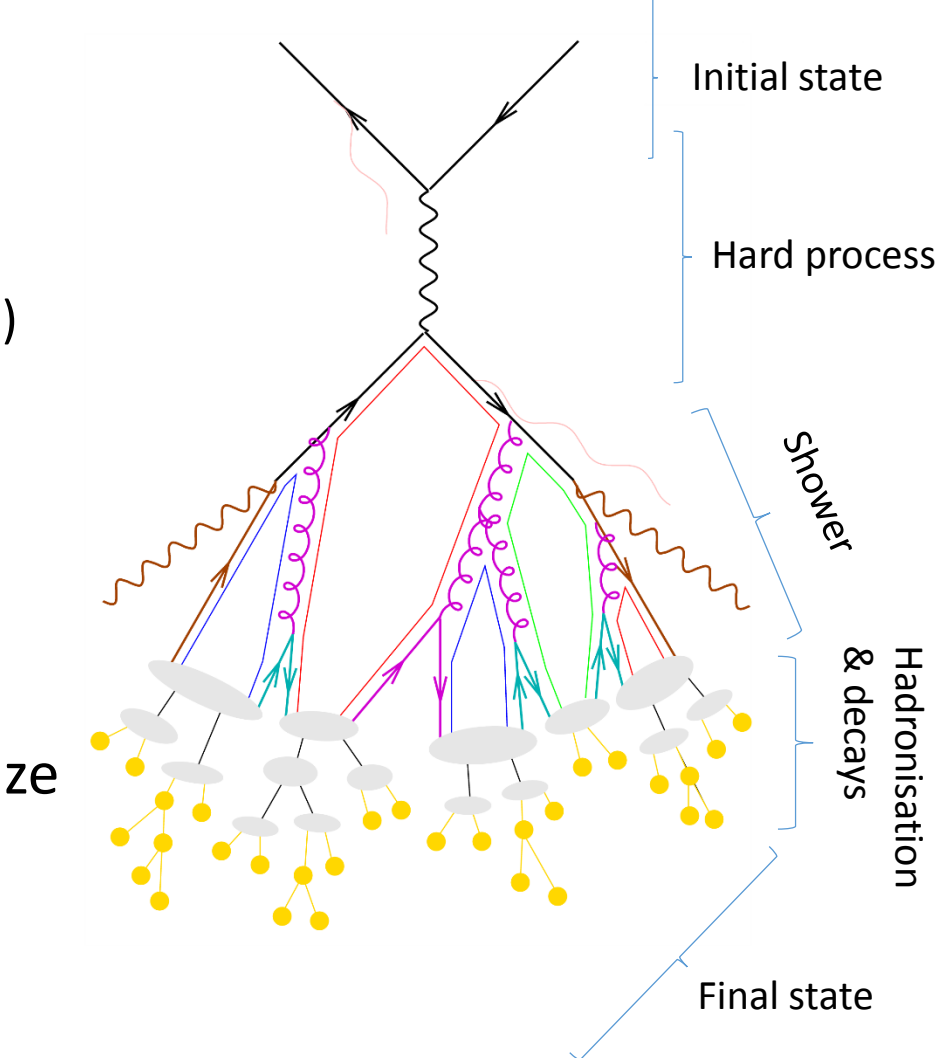

## Parameter tuning - general

- Model parameters can be varied
	- $\triangleright$  parameters need values that describe the data best = tuning

## Parameter tuning - general

- Model parameters can be varied
	- $\triangleright$  parameters need values that describe the data best = tuning
- Example:  $e^+e^-$  collisions at  $\sqrt{s} = 91.2$  GeV with two different parameter sets

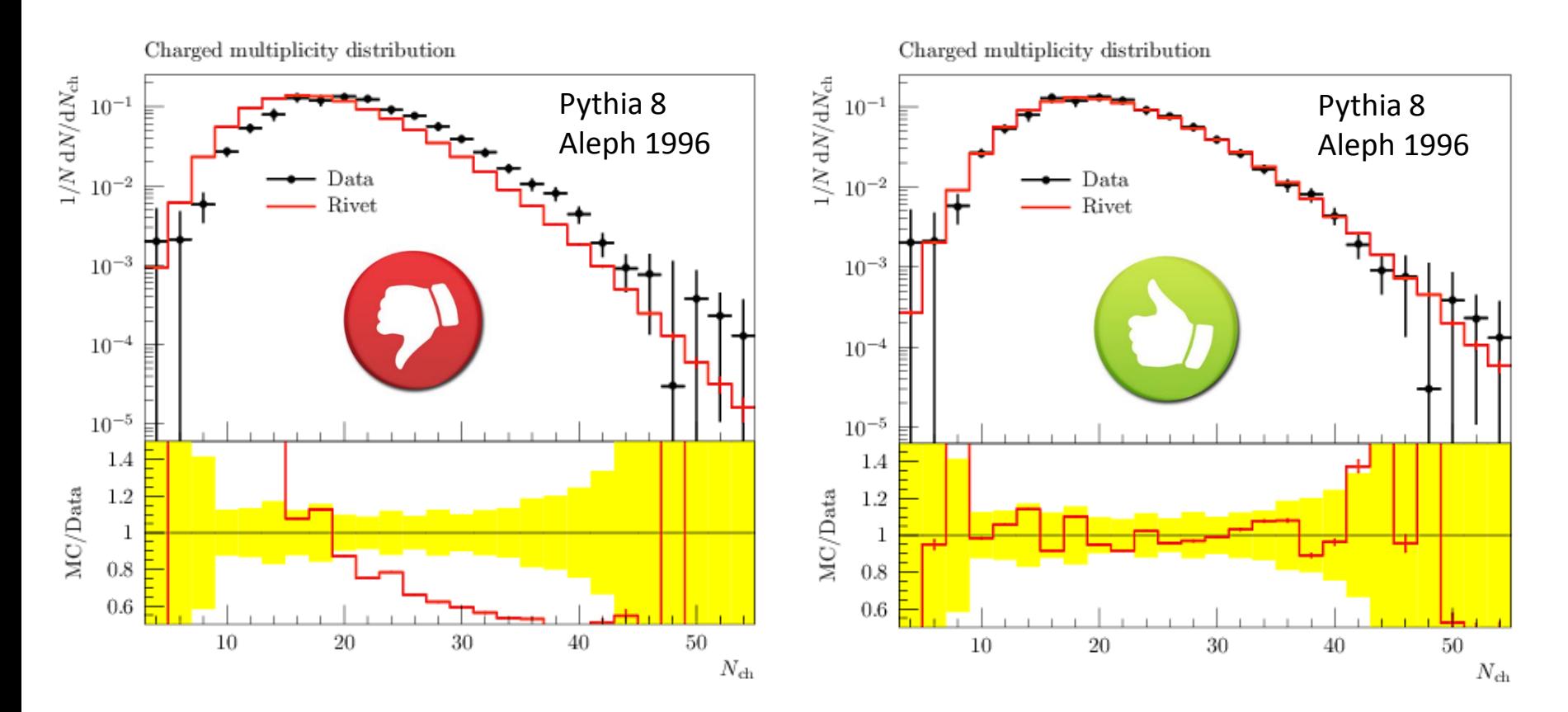

10.07.2017 Introduction to parameter tuning 4

## How to tune? – general

- 1. Sample random model parameter vectors  $p_i$ in predefined ranges
- 2. Use every  $p_i$  (= "run") as input for the MC generator  $\triangleright$  High CPU consumption
- 3. Extract observables from each run
	- $\triangleright$  binned histograms for each observable

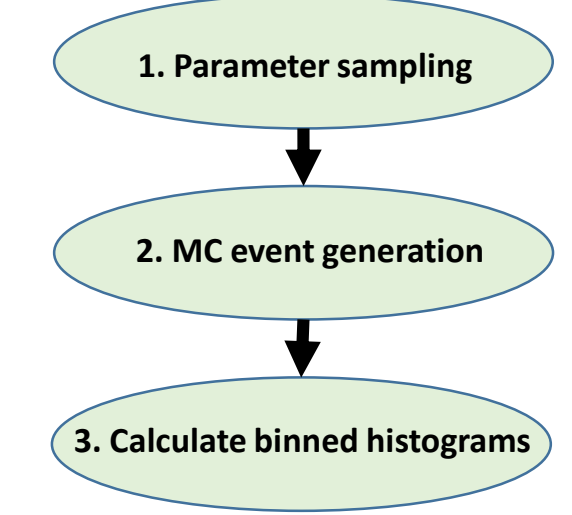

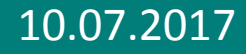

## How to tune? – Interpolation

- Assumption: sufficiently smooth change in a bin *b* while changing the value of a parameter
- $\blacktriangleright$  Each bin can be parametrised by a polynomial function  $f^{(b)}(\bm{p})$

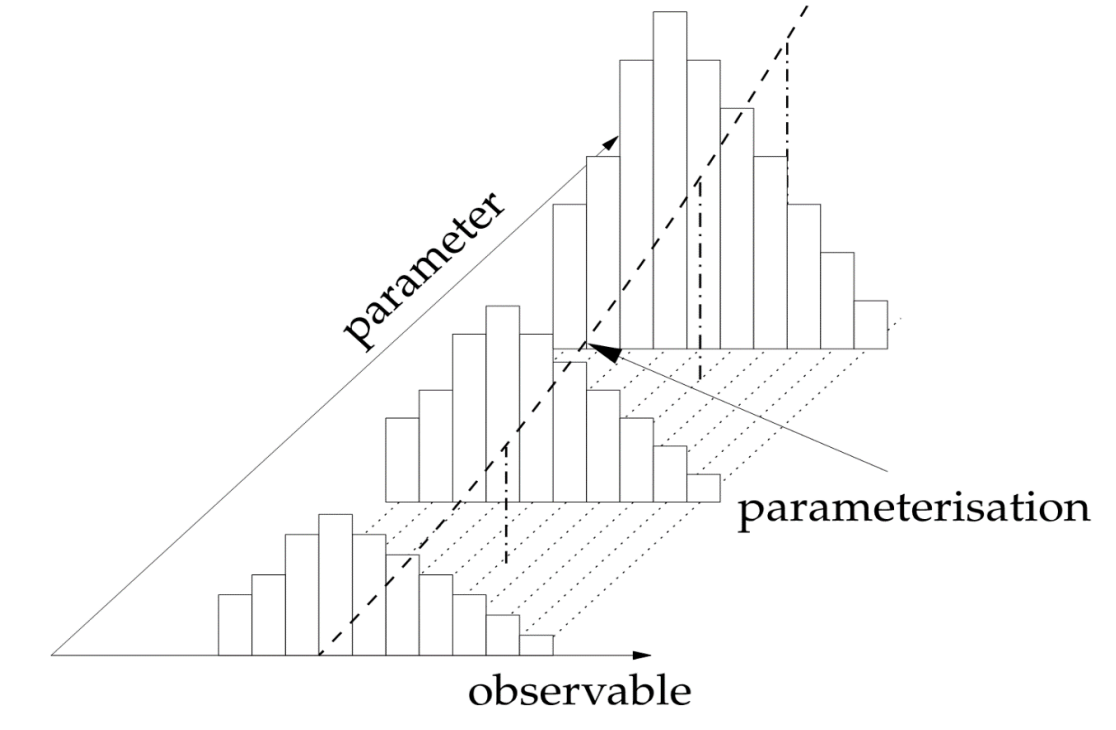

Source: H. Schulz, Systematic Event Generator Tuning with Professor

10.07.2017 **Introduction to parameter tuning 10.07.2017** 6

# How to tune? – general

- 1. Sample random model parameter vectors  $p_i$ in predefined ranges
- 2. Use every  $p_i$  (= "run") as input for the MC generator  $\triangleright$  High CPU consumption
- 3. Extract observables from each run  $\triangleright$  binned histograms for each observable
- 4.  $\,$  Calculate  $f^{(b)}(\bm{p})$  as function of model parameters  $\bm{p}$
- 5. Minimise  $\chi^2({\bm p})$

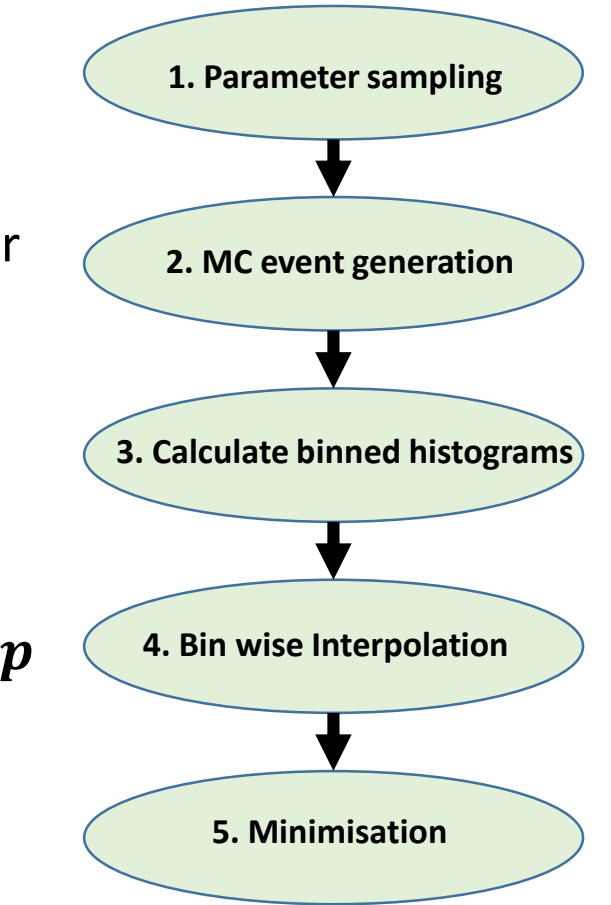

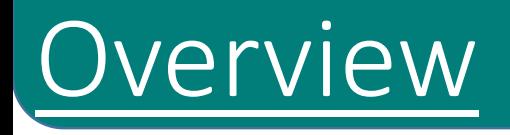

#### 1. Introduction to parameter tuning

#### 2. Reproduction of a previous tuning

- 3. Introducing new approaches for parameter tuning
- 4. Summary and outlook

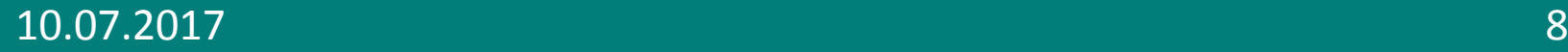

## Tuning application

• Reproduced standard Pythia tune

Source: N. Fischer, Angular Correlation and Soft Jets as Probes of Parton Showers

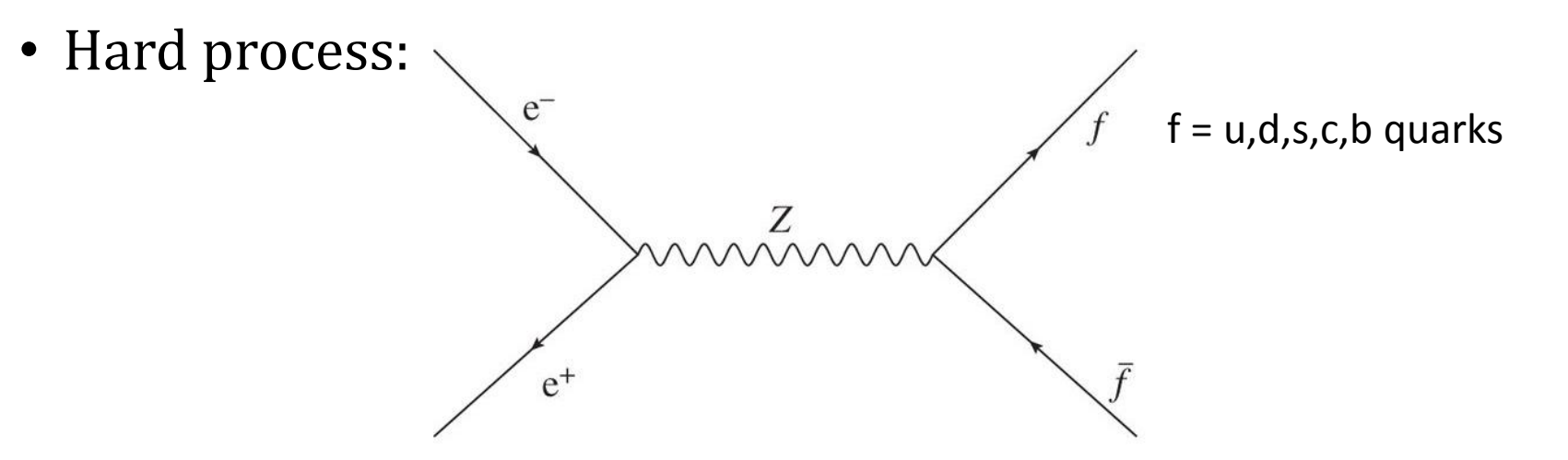

- Events simulated with Pythia 8 at  $\sqrt{s}=m(Z^0)=$  91.2 GeV, LO + LL
- Settings were extracted from standard tuning
- Data from LEP (Aleph, Opal, Delphi), PETRA (Jade) & PDG combinations
	- Phys. Rept., 294:1 (1998); PLB 512:30 (2001); ZP C73:11 (1996); EPJ C17:19 (2000); PLB 667:1 (2008)

## Which parameters to tune?

- 1. Parton shower model based on QCD:
	- High energy partons radiate gluons with probability ~**αs** shower
	- Shower cutoff at  $p_{T,min}$

 $\triangleright$  phase transition, confinement

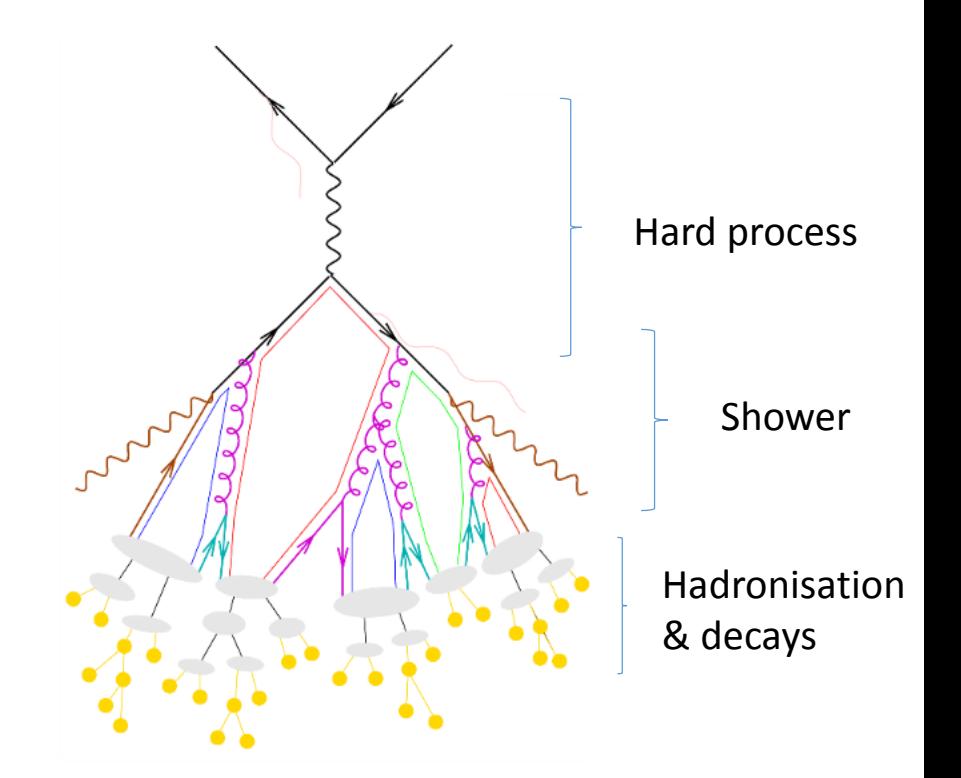

#### 10.07.2017 Reproduction of a previous tuning 10

## Which parameters to tune?

- 1. Parton shower model based on QCD:
	- High energy partons radiate gluons with probability ~α<sub>s</sub> → shower
	- Shower cutoff at  $p_{T,min}$  $\triangleright$  phase transition, confinement
- 2. Hadronisation (Lund-string model):
	- $f(z) \propto \frac{1}{z}$ Z  $(1-z)^{\boldsymbol{a_{\text{Lund}}}} \exp\left(-\boldsymbol{b_{\text{Lund}}}\frac{m_T^2}{z}\right)$
	- Baryons:  $a = a_{Lund} + a_{Extrabiquark}$
	- $P(p_T) \propto \exp(-\frac{1}{2})$ 2  $p_T^2$  $\boldsymbol{\sigma}^2$ )

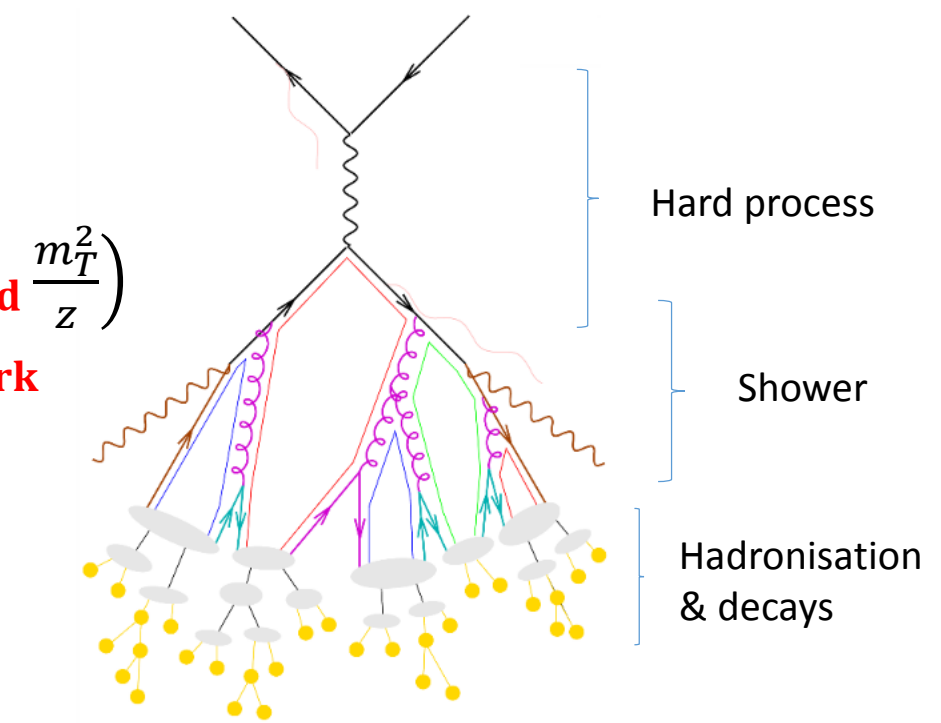

## Which parameters to tune?

- 1. Parton shower model based on QCD:
	- High energy partons radiate gluons with probability ~α<sub>s</sub> → shower
	- Shower cutoff at  $p_{T,min}$  $\triangleright$  phase transition, confinement
- 2. Hadronisation (Lund-string model):
	- $f(z) \propto \frac{1}{z}$ Z  $(1-z)^{\boldsymbol{a_{\text{Lund}}}} \exp\left(-\boldsymbol{b_{\text{Lund}}}\frac{m_T^2}{z}\right)$
	- Baryons:  $a = a_{Lund} + a_{Extrabiquark}$
	- $P(p_T) \propto \exp(-\frac{1}{2})$ 2  $p_T^2$  $\boldsymbol{\sigma}^2$ )
- 3. Hadron decays from PDG tables

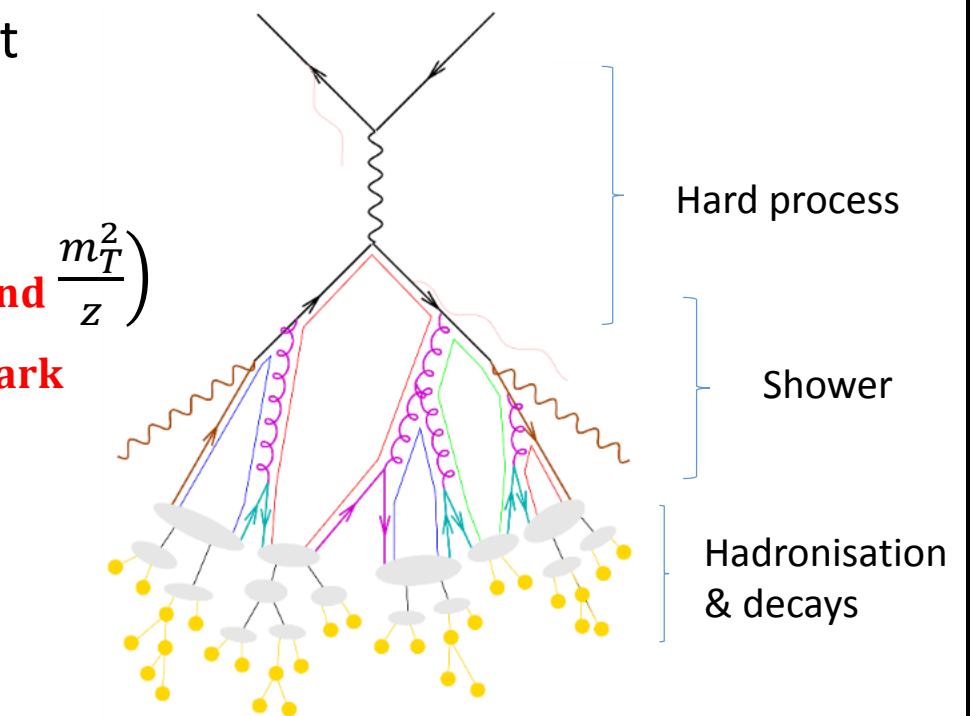

 $\triangleright$  overall 6 parameters to tune using the Professor framework

10.07.2017 **Reproduction of a previous tuning 10** 

## How to tune? – bootstrapping

Known from previous studies:

- a) Take subsets of all performed MC runs
	- $\geq$  300 times 500 out of 650
- b) Perform the interpolation & tuning for every subset independently
- c) Extract the distribution of the combination of tuned parameter values

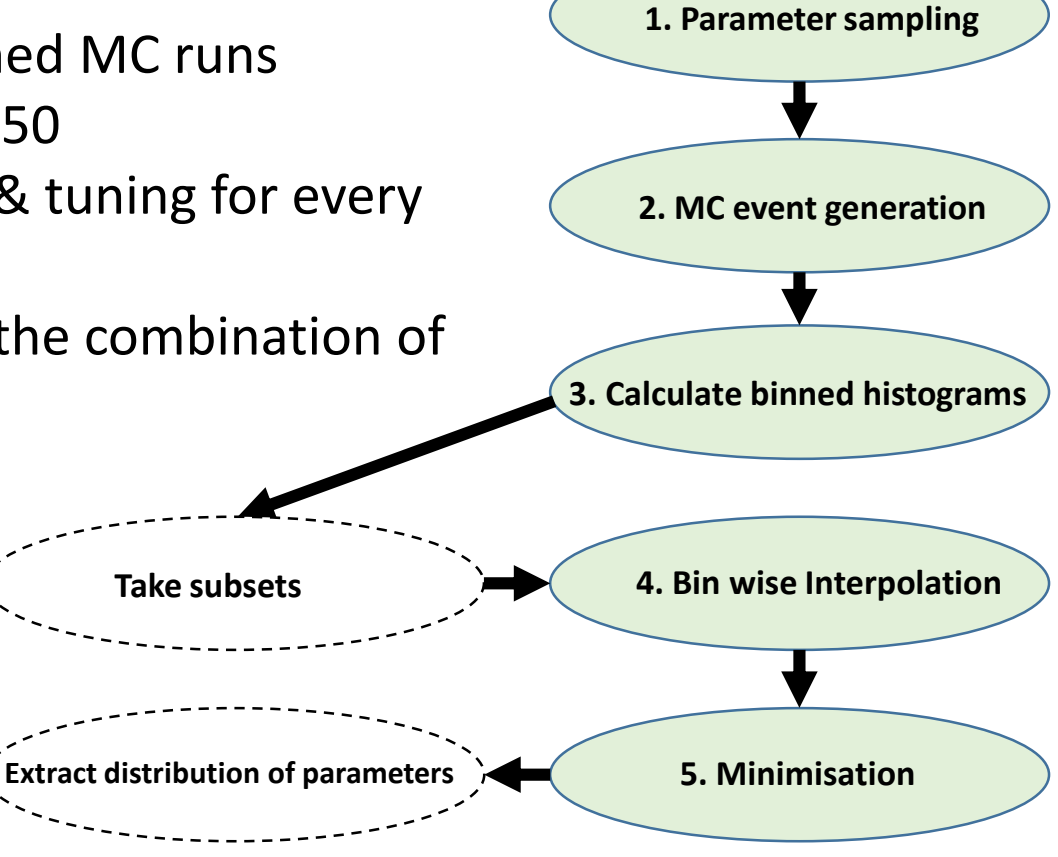

18

### Distribution of tuned parameters with fixed ranges

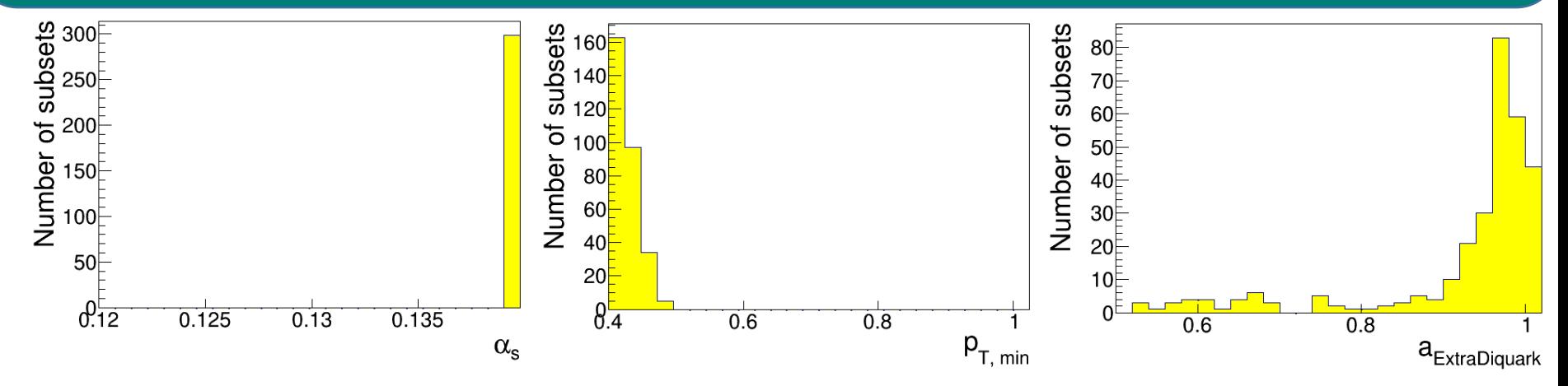

- Parameter values at fit-range limit
- A better tune could lay outside the parameter ranges

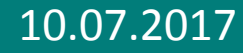

### Distribution of tuned parameters with fixed ranges

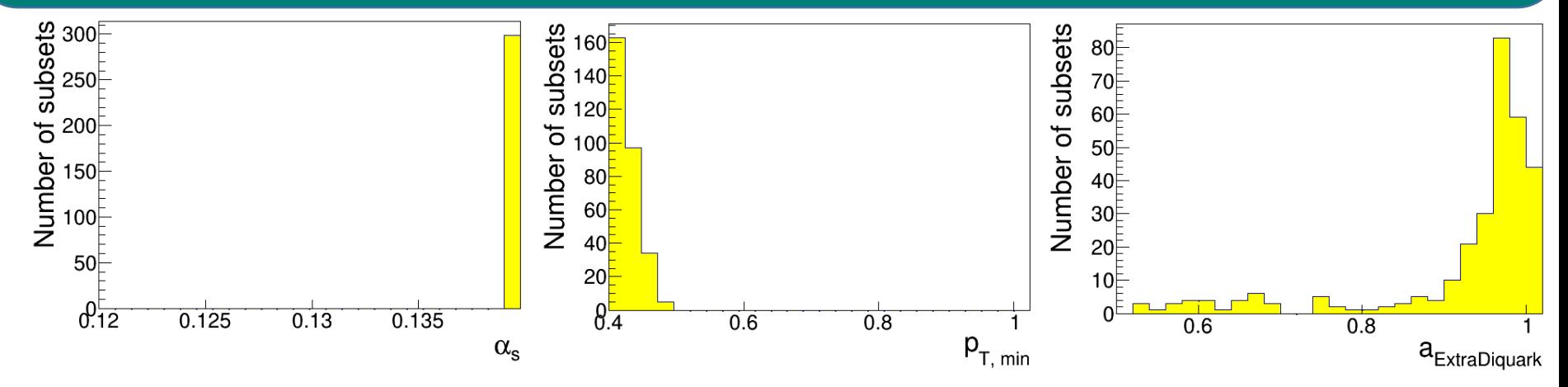

- Parameter values at fit-range limit
- A better tune could lay outside the parameter ranges

 $\triangleright$  Need to extend parameter range

 $\triangleright$  Keep interpolation functions unchanged

#### Distribution of tuned parameters without fixed ranges

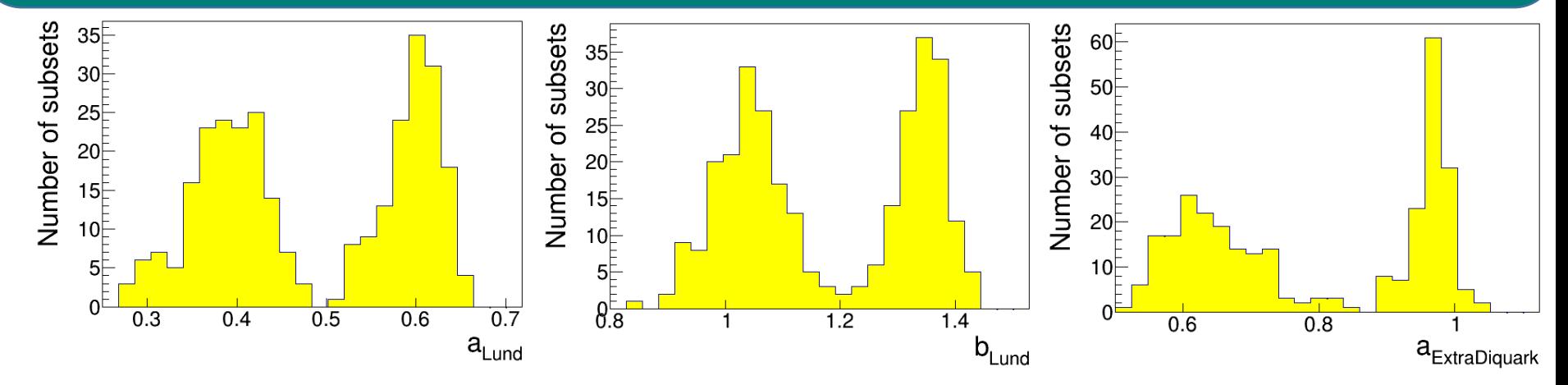

- Extend parameter ranges, but no new MC samples  $\triangleright$  extrapolation in some parameters occurs
- Double peaks should not exist  $\triangleright$  result is sensitive to input set
- Is there a problem while minimising?  $\triangleright$  re-minimise by using another method

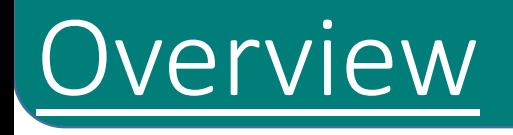

#### 1. Introduction to parameter tuning

- 2. Reproduction of a previous tuning
- 3. Introducing new approaches for parameter tuning
- 4. Summary and outlook

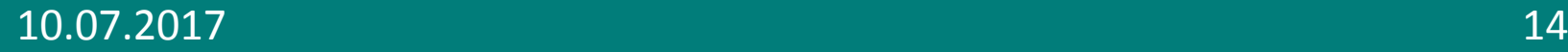

# Bayesian Analysis Toolkit (BAT)

- Idea: Use BAT as control tune for Professor
- Working principle:
	- Based on self adapting Markov Chains
	- Steps determined by Metropolis-Hastings algorithm
	- Multiple Markov Chains should converge to same result
- Benefits of the algorithm:
	- Metropolis-Hastings algorithm reproduces a function
	- BAT collects information about the posterior likelihood
	- The algorithm can find the maximum posterior likelihood and thus optimal parameters

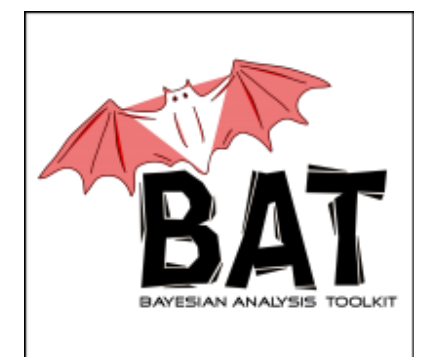

## BAT - results

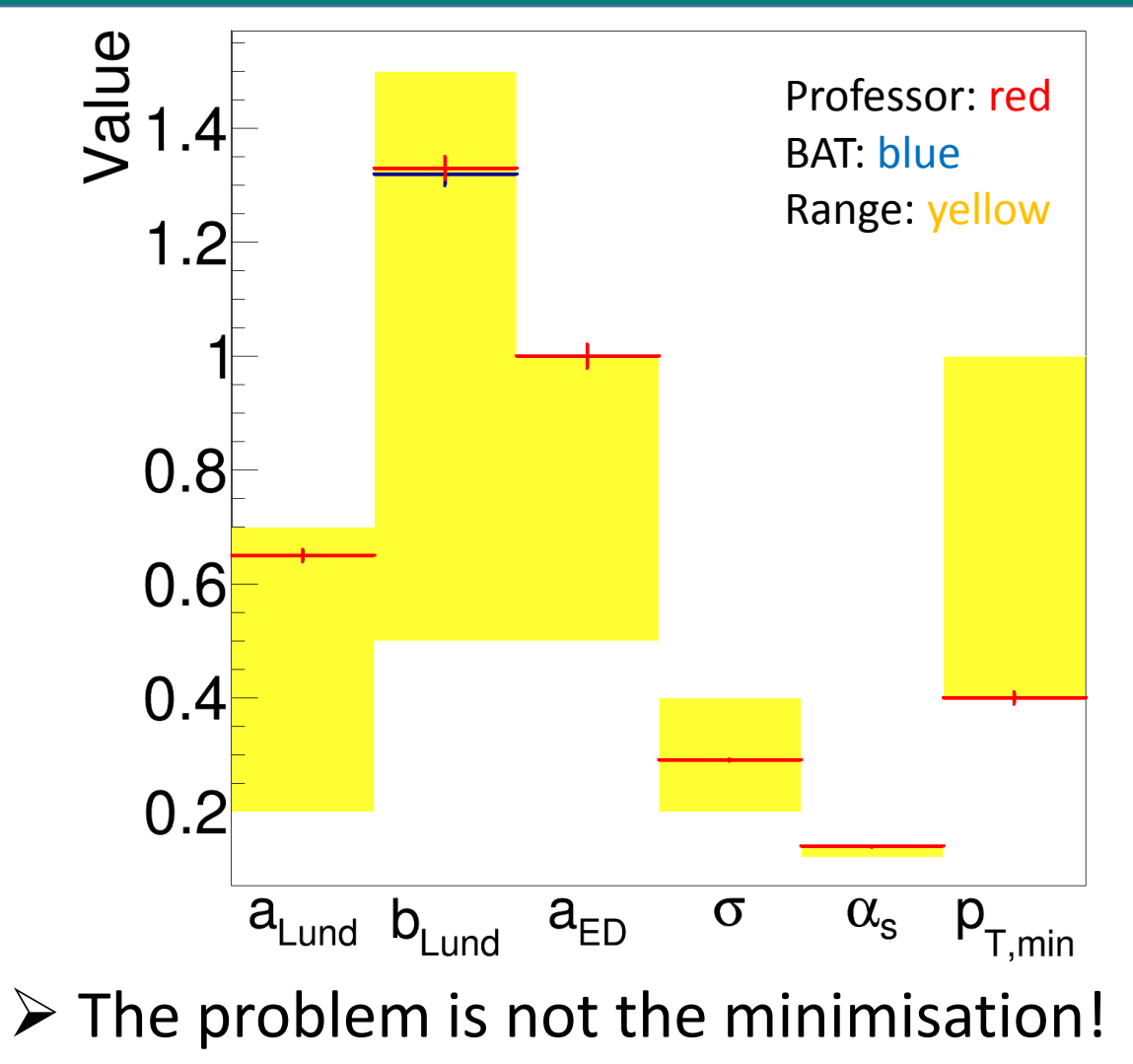

# **Interpolation**

- The problem could be produced while interpolating
- a) Professor uses a fixed order polynom function for interpolation
	- possible over-/underfitting?

#### Simplified example of underfitting:

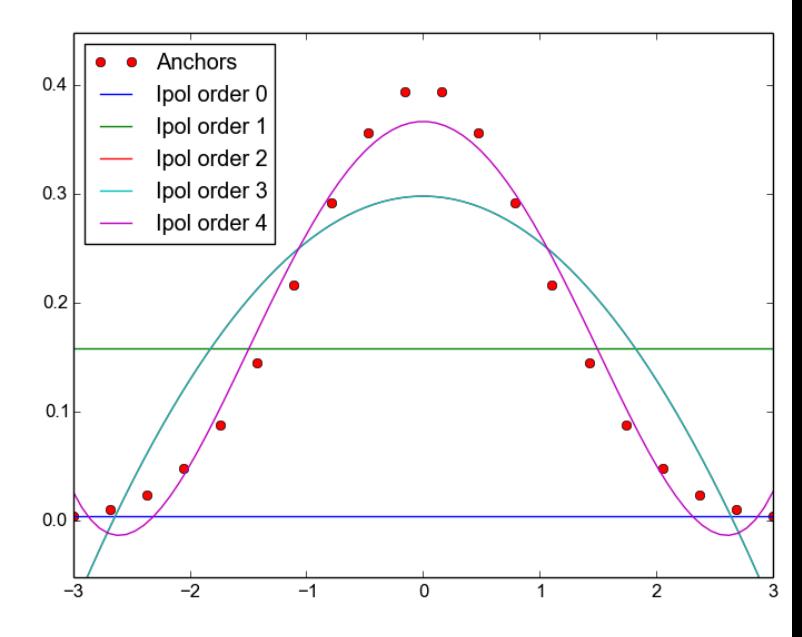

Underlying function: Gauss distribution

# **Interpolation**

- The problem could be produced while interpolating
- a) Professor uses a fixed order polynomial function for interpolation
	- possible over-/underfitting?
- b) The quality of the fit should not be Ince quality of give the
	- Small  $\chi^2 \nrightarrow$  good fit

#### $\triangleright$  another approach is needed to avoid this

Simplified example of overfitting:

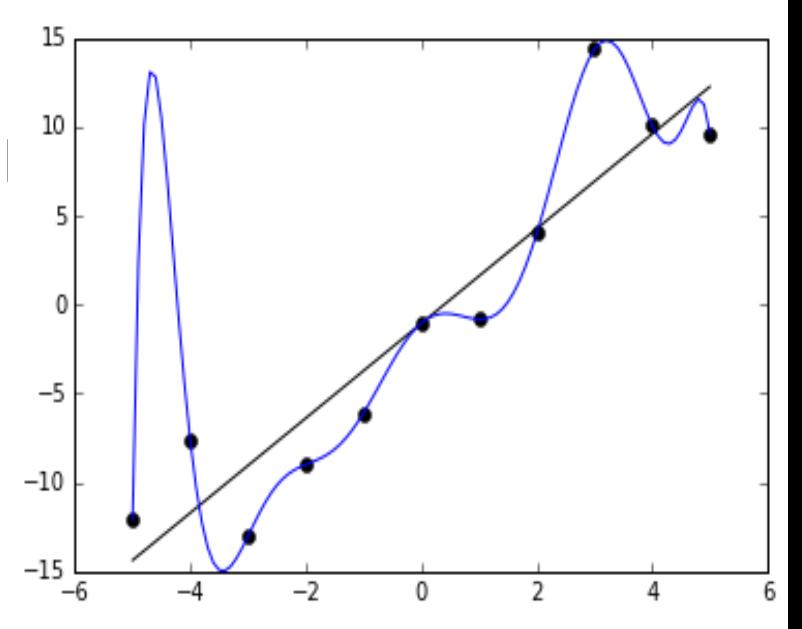

Source: https://en.wikipedia.org/wiki/Overfitting #/media/File:Overfitted\_Data.png

## New Interpolation

- a) Avoid under-/overfitting
	- Iteratively increase the number of terms in polynomial
	- until interpolation "is good"

Construction based on: IEEE Transactions on Pattern Analysis and Machine Intelligence, vol. 32, 561 (2010)

 $\mathcal{L}(\mathcal{L})$ 

## New Interpolation

- a) Avoid under-/overfitting
	- Iteratively increase the number of terms in polynomial
	- until interpolation "is good"

Construction based on: IEEE Transactions on Pattern Analysis and Machine Intelligence, vol. 32, 561 (2010)

- b) Improved quality criterion:
	- Introduce shape dependent parameter:

$$
D_{Smooth} = \frac{1}{N} \sum_{i=1}^{N} n_{Simulation data, i} \cdot n_{Interpolation, i}
$$
  
Normalised gradient of the simulated data Normalised gradient of the interpolation

$$
\blacktriangleright \text{Minimise new criterion: } f = \chi^2 \, \frac{(1 - D_{\text{Smooth}})}{(1 + D_{\text{smooth}})}
$$

#### Distribution of tuned parameters

#### **Fixed ranges:**

- Parameter values at the limit
- $\triangleright$  Allowing extrapolation

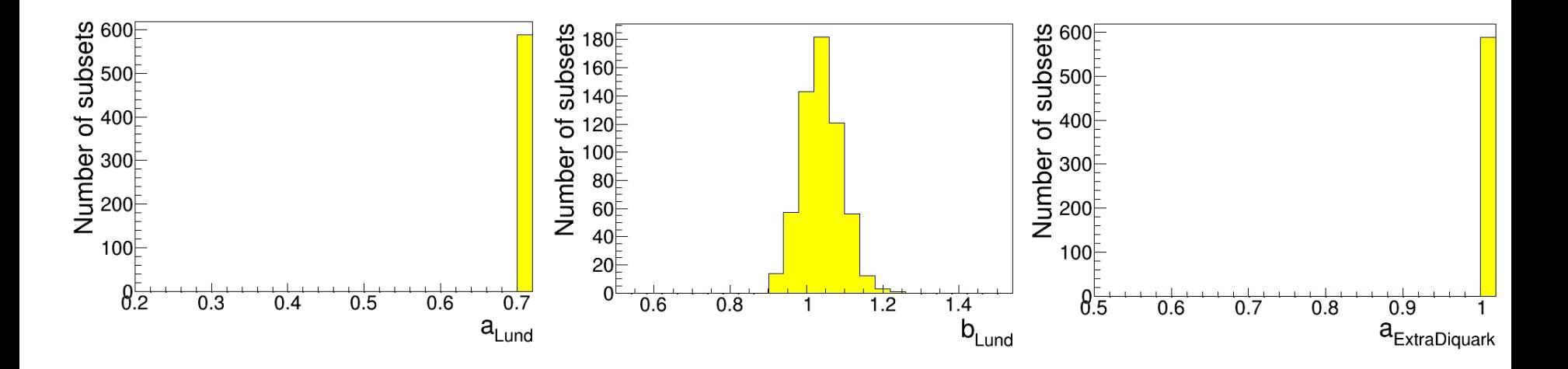

#### Distribution of tuned parameters

- **Fixed ranges:** 
	- Parameter values at the limit
	- $\triangleright$  Allowing extrapolation
- Without fixed ranges:
	- Parameter values distributed around a single centre
	- $\triangleright$  Final values can be extracted

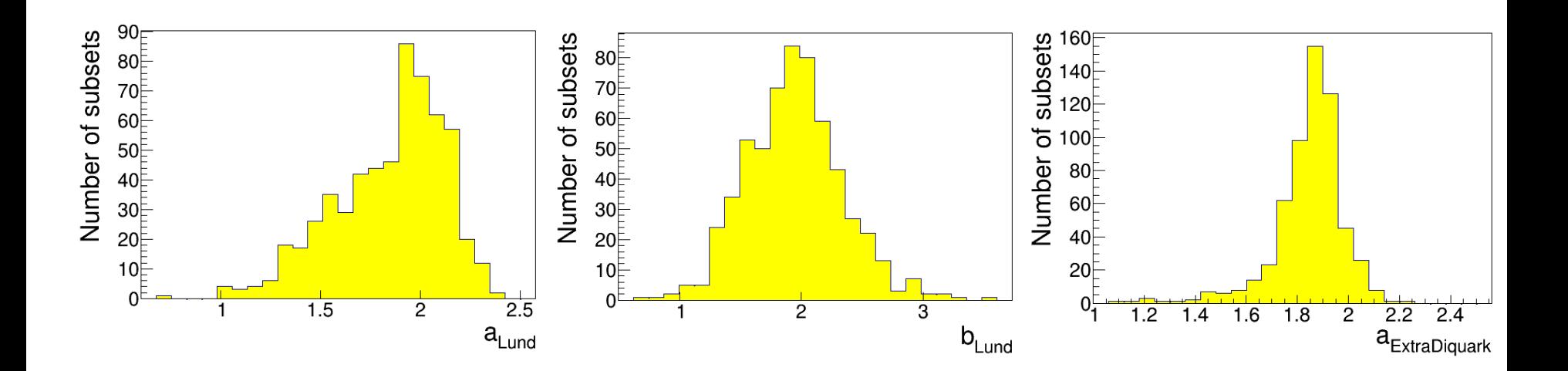

## Error propagation of interpolation

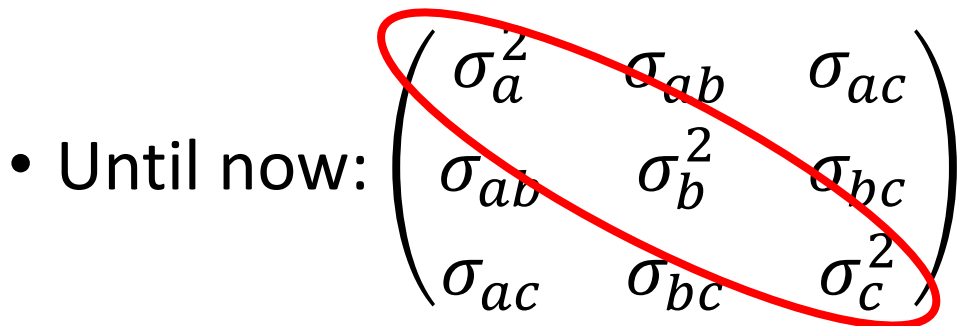

Consider the correlation between the fit parameters

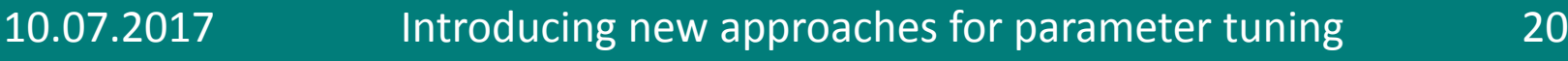

## Error propagation of interpolation

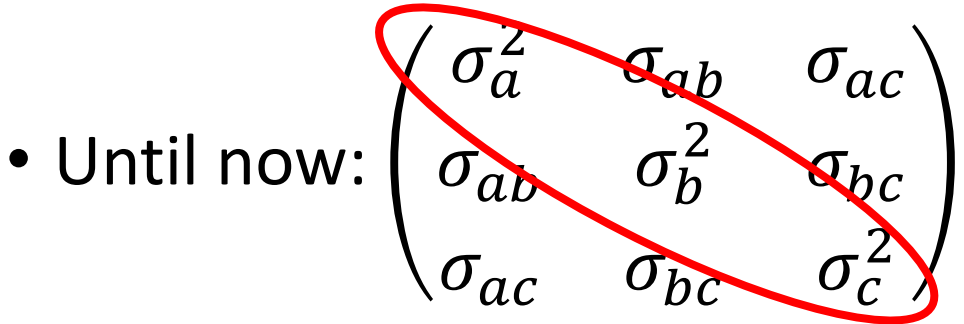

Consider the correlation between the fit parameters

- But: Complicated likelihood & multiple attractors appear
- $\blacktriangleright$  further investigations are needed

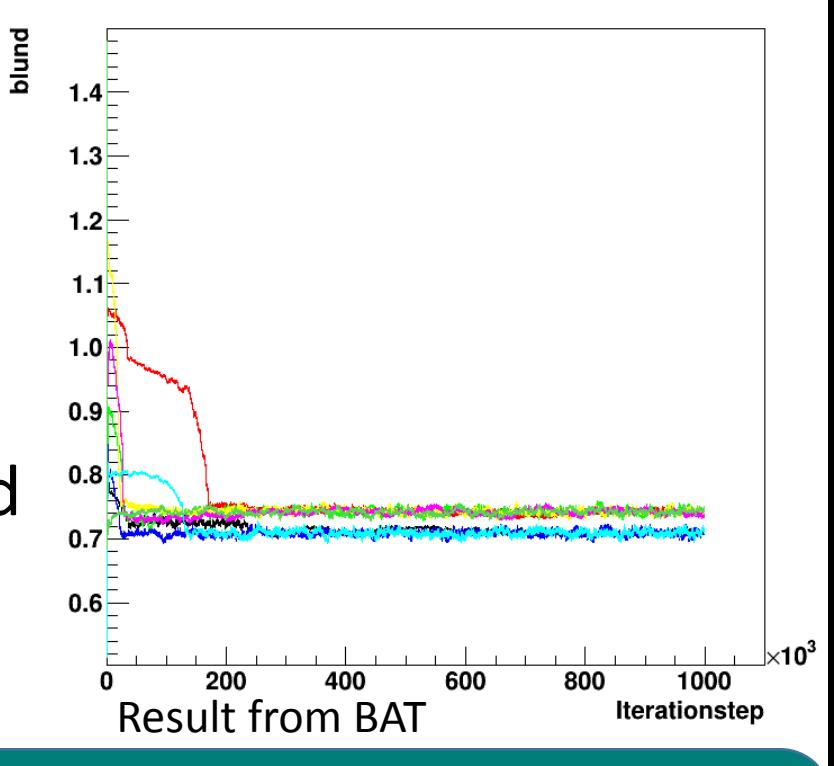

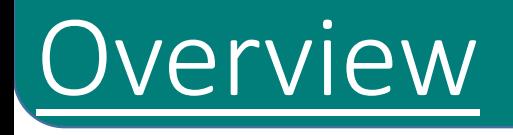

- 1. Introduction to parameter tuning
- 2. Reproduction of a previous tuning
- 3. Introducing new approaches for parameter tuning
- 4. Summary and outlook

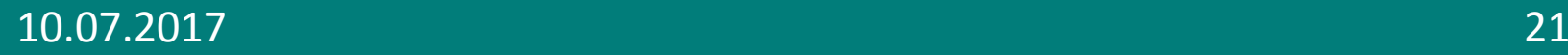

## **Summary**

- Professor tuning maybe unstable
- Problem caused by the interpolation algorithm

# Summary

- Professor tuning maybe unstable
- Problem caused by the interpolation algorithm
- Using new approach to increase stability of interpolation with 1. An iterative construction that increases the number of terms
	- 2. A new quality criterion  $f = \chi^2 \frac{(1 D_{\text{Smooth}})}{(1 + D_{\text{S}})}$  $(1+D_{\text{Smooth}})$

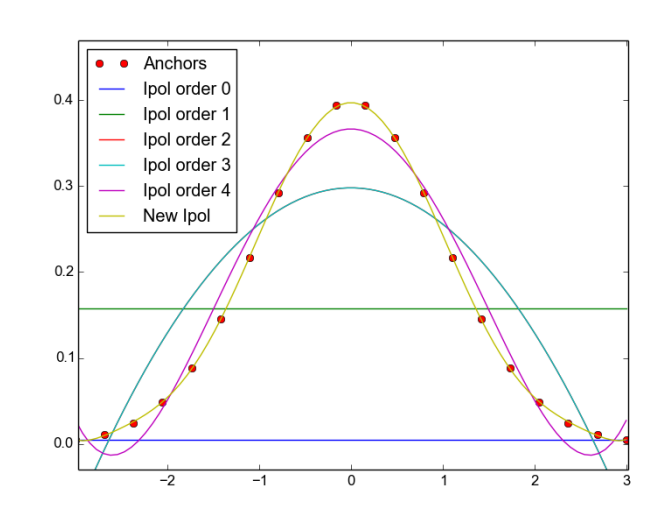

• Using covariances of fit parameters is statistically consistent but causes further problems

- Work on uncertainty calculation:
	- Investigation of the source the problems (e.g. parameter ranges, selected observables or weights)

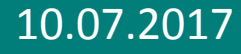

- Work on uncertainty calculation:
	- Investigation of the source the problems (e.g. parameter ranges, selected observables or weights)
- Outlier rejection if:
	- no parameter set describes the data well
	- precision of MC prediction is limited by underlying theory

- Work on uncertainty calculation:
	- Investigation of the source the problems (e.g. parameter ranges, selected observables or weights)
- Outlier rejection if:
	- no parameter set describes the data well
	- precision of MC prediction is limited by underlying theory
- Redefine parameter ranges to avoid running into limit and repeat tune (work in progress)

- Work on uncertainty calculation:
	- Investigation of the source the problems (e.g. parameter ranges, selected observables or weights)
- Outlier rejection if:
	- no parameter set describes the data well
	- precision of MC prediction is limited by underlying theory
- Redefine parameter ranges to avoid running into limit and repeat tune (work in progress)
- Implementation of the new interpolation algorithm into the Professor framework

# Thank you for your attention

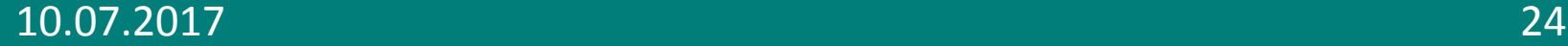

# Backup

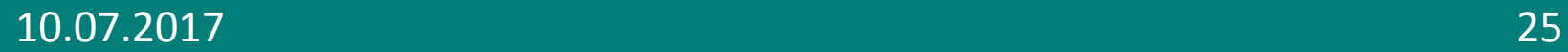

### Backup: Parameter sets of example distributions

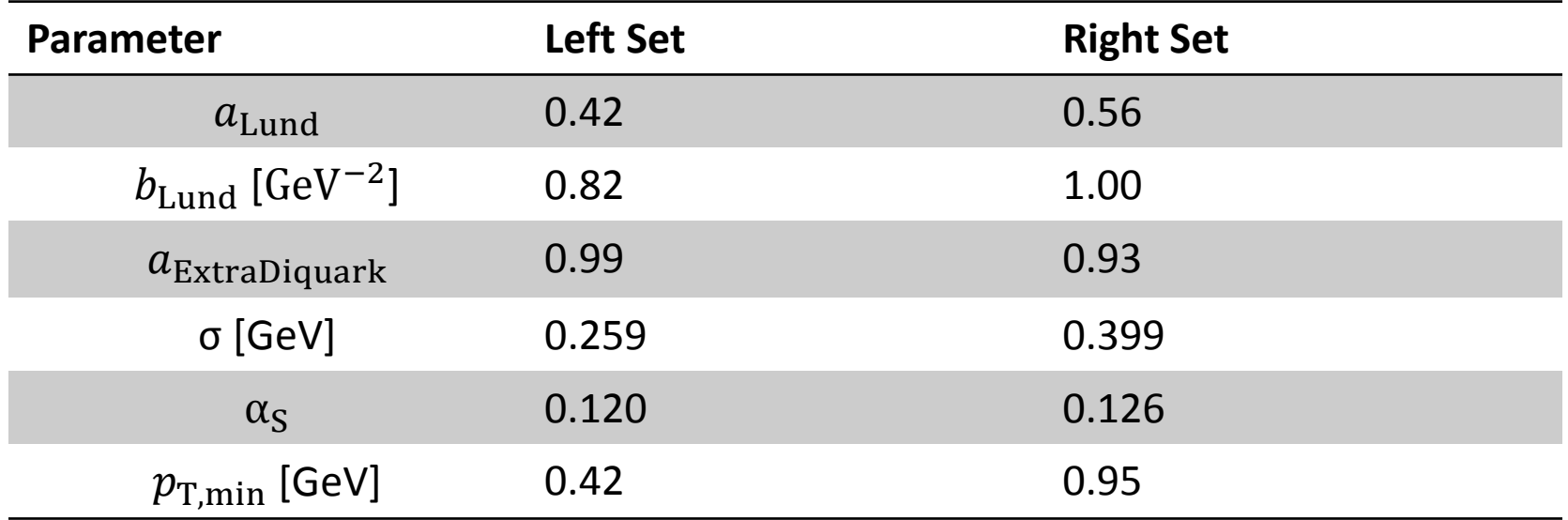

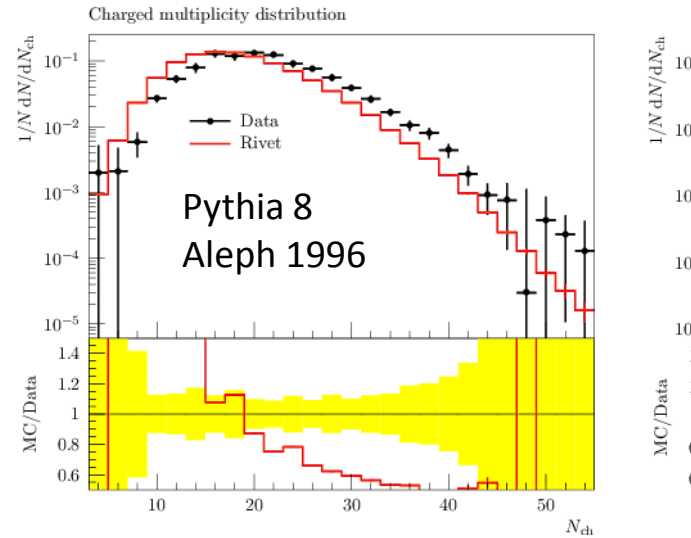

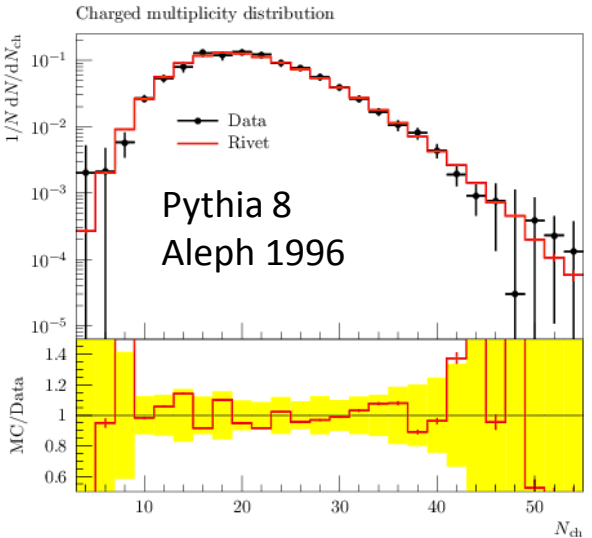

10.07.2017 26

# Backup: gof

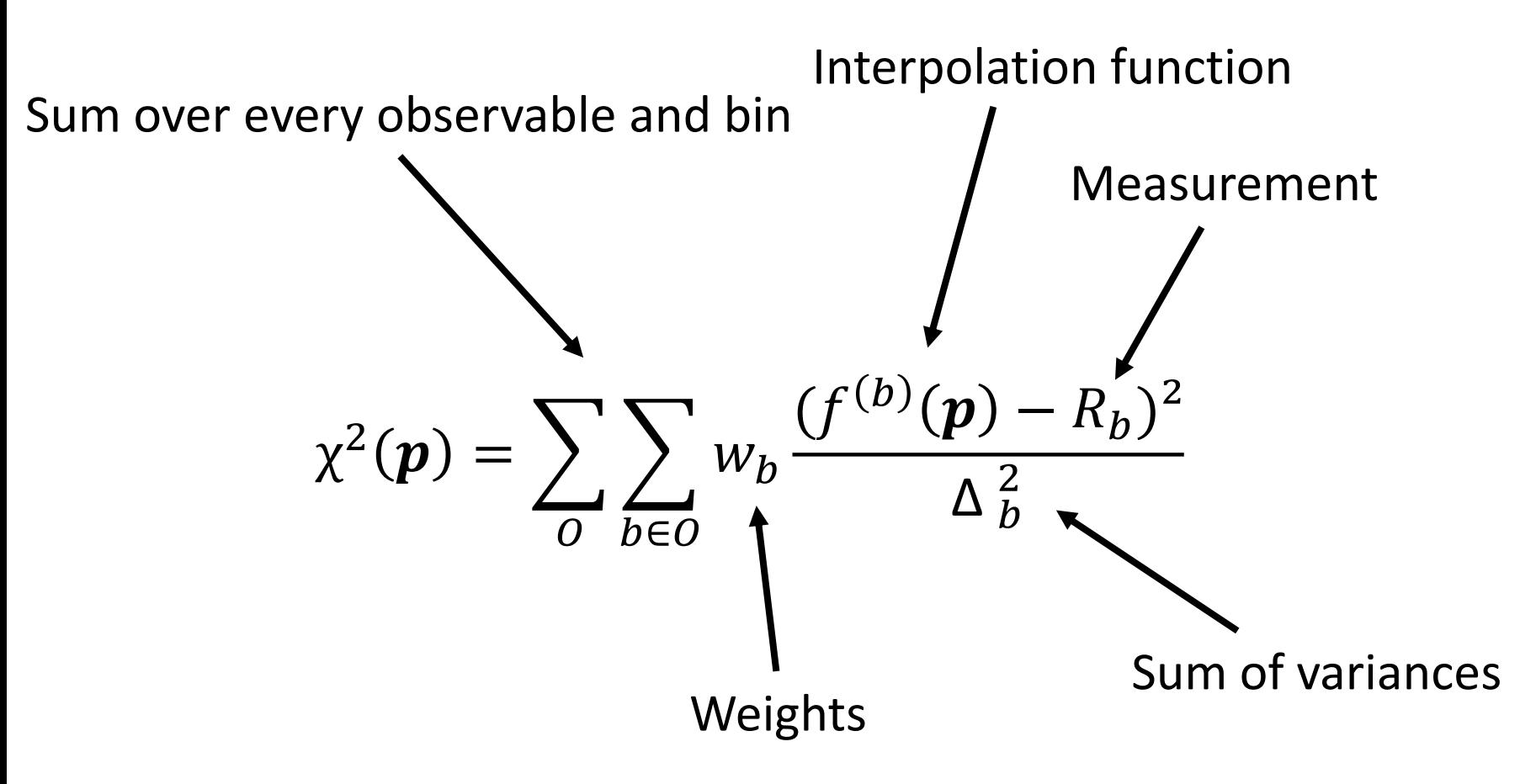

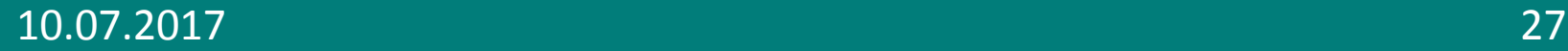

## Backup: Professor with parameter limits I

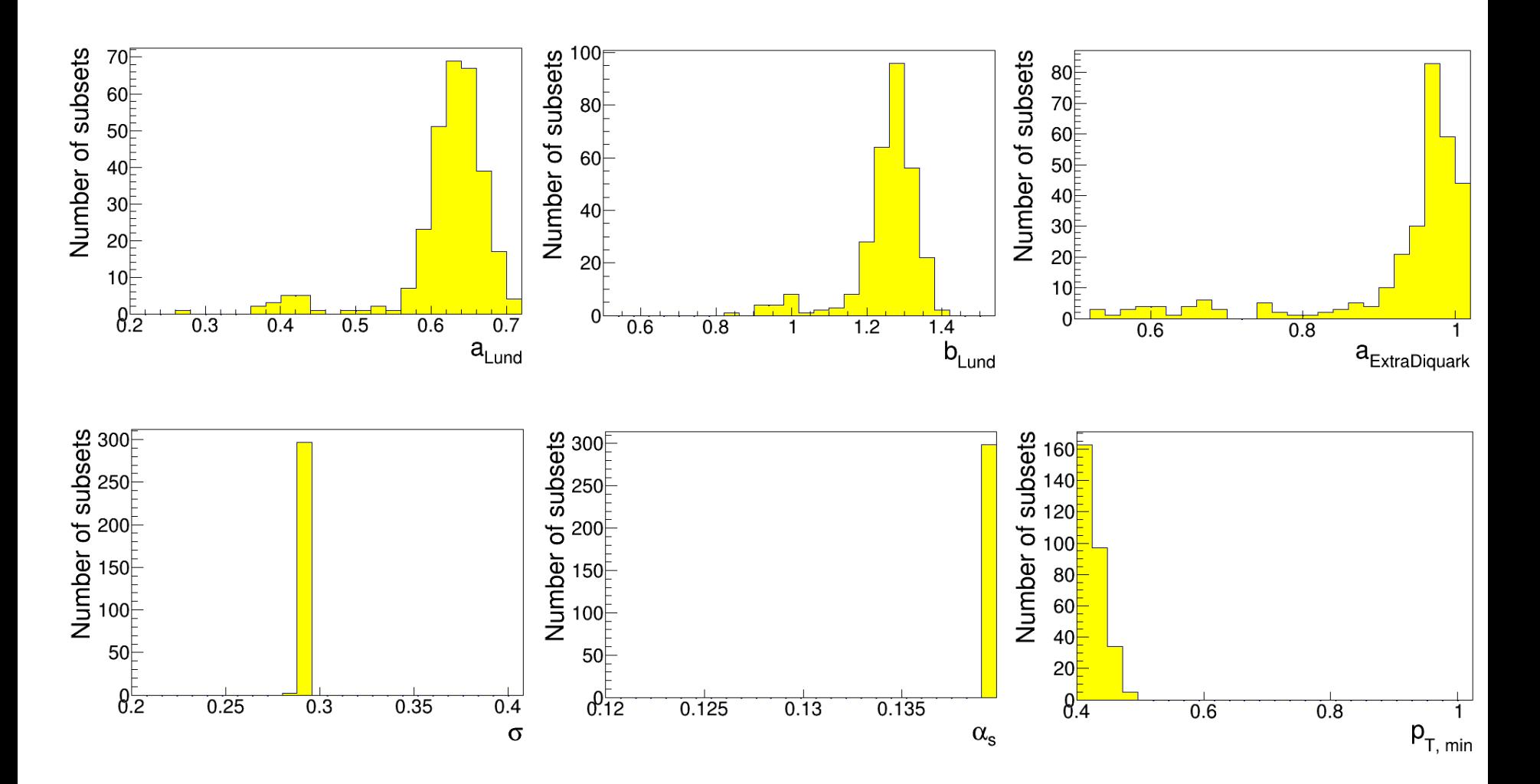

650 samples

10.07.2017 28

## Backup: Professor with parameter limits II

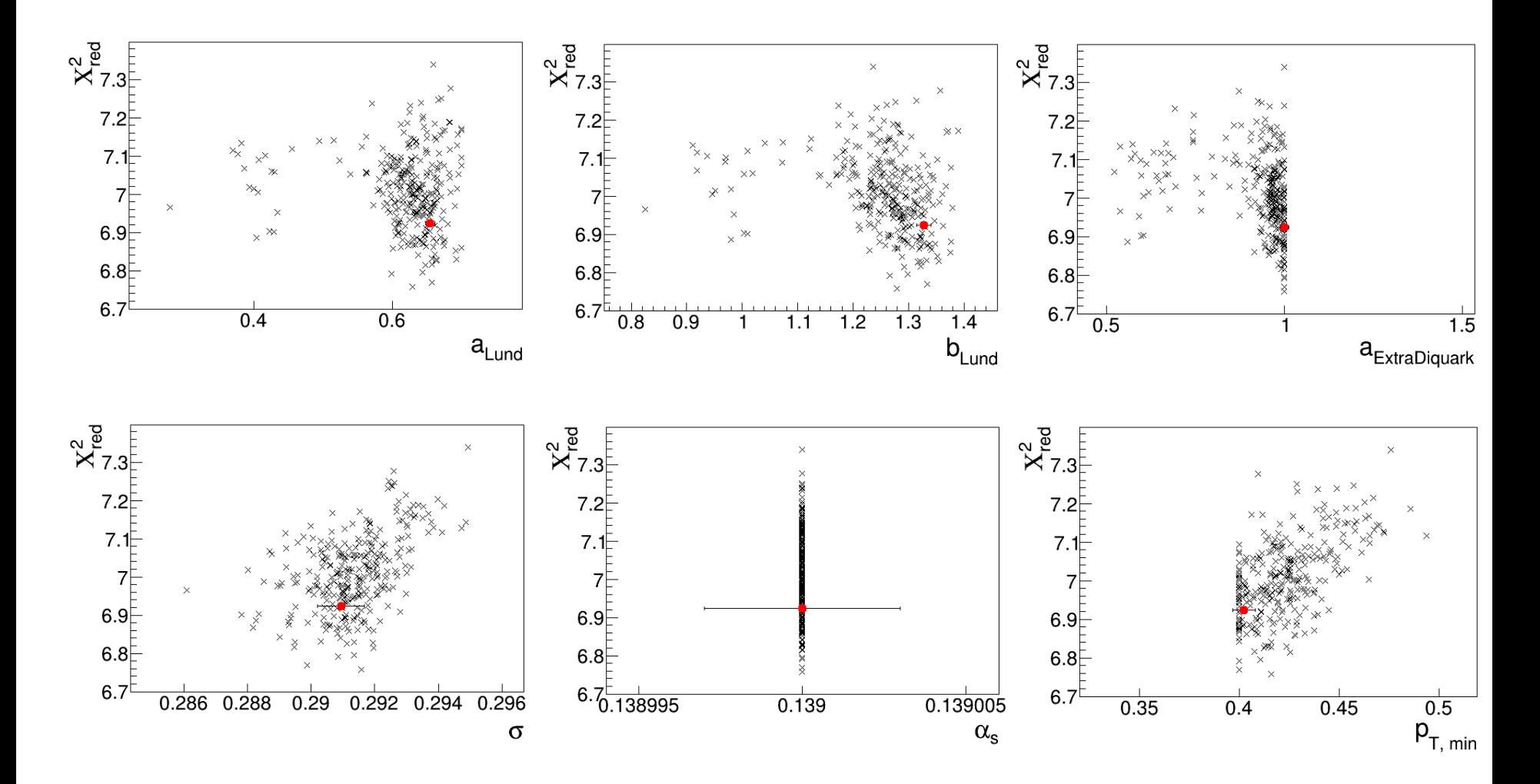

650 samples

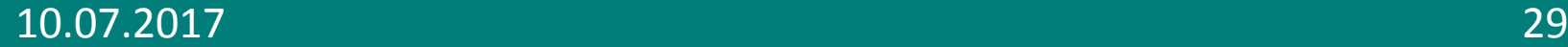

## Backup: Professor without parameter limits I

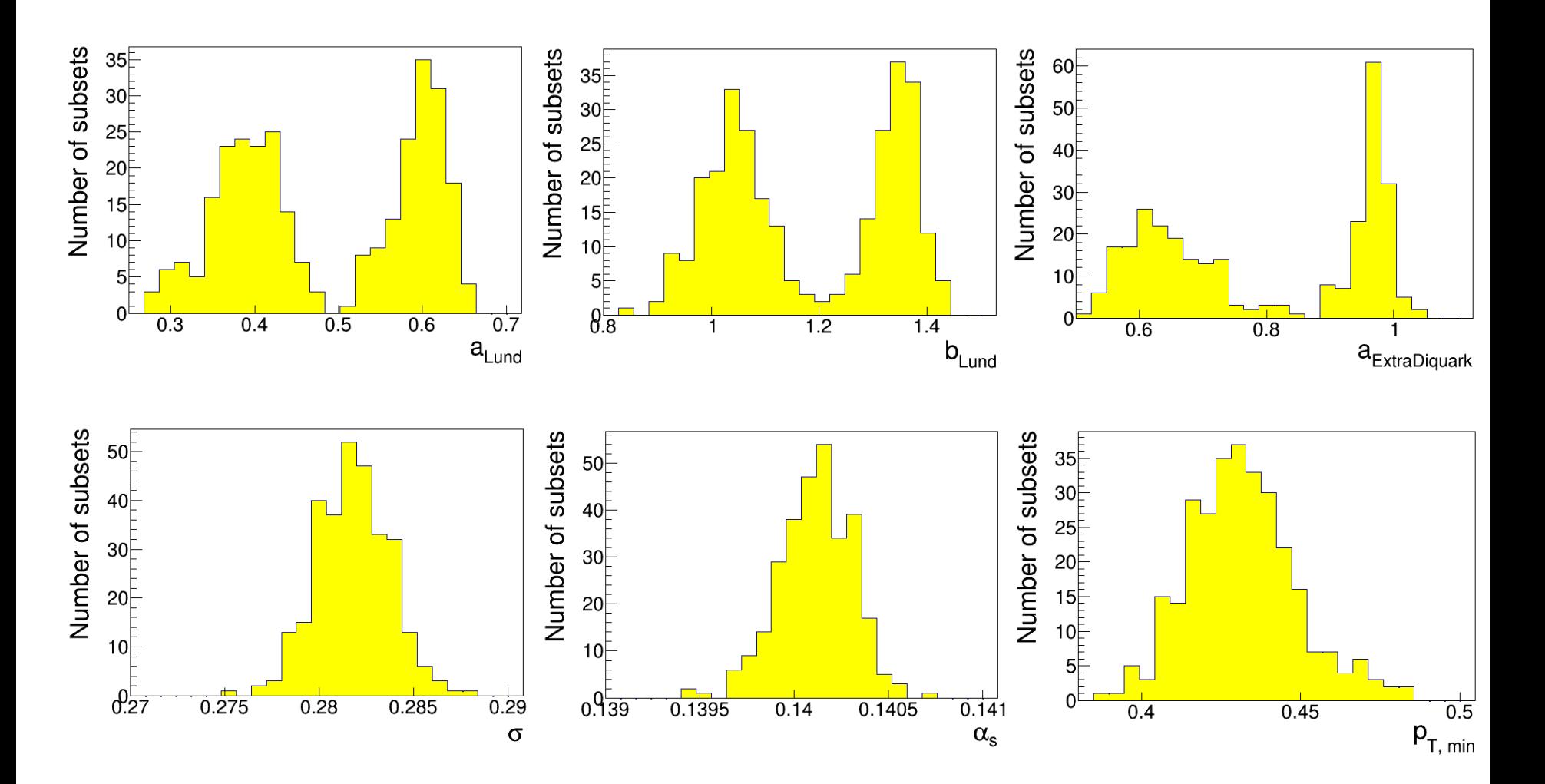

650 samples

## Backup: Professor without parameter limits II

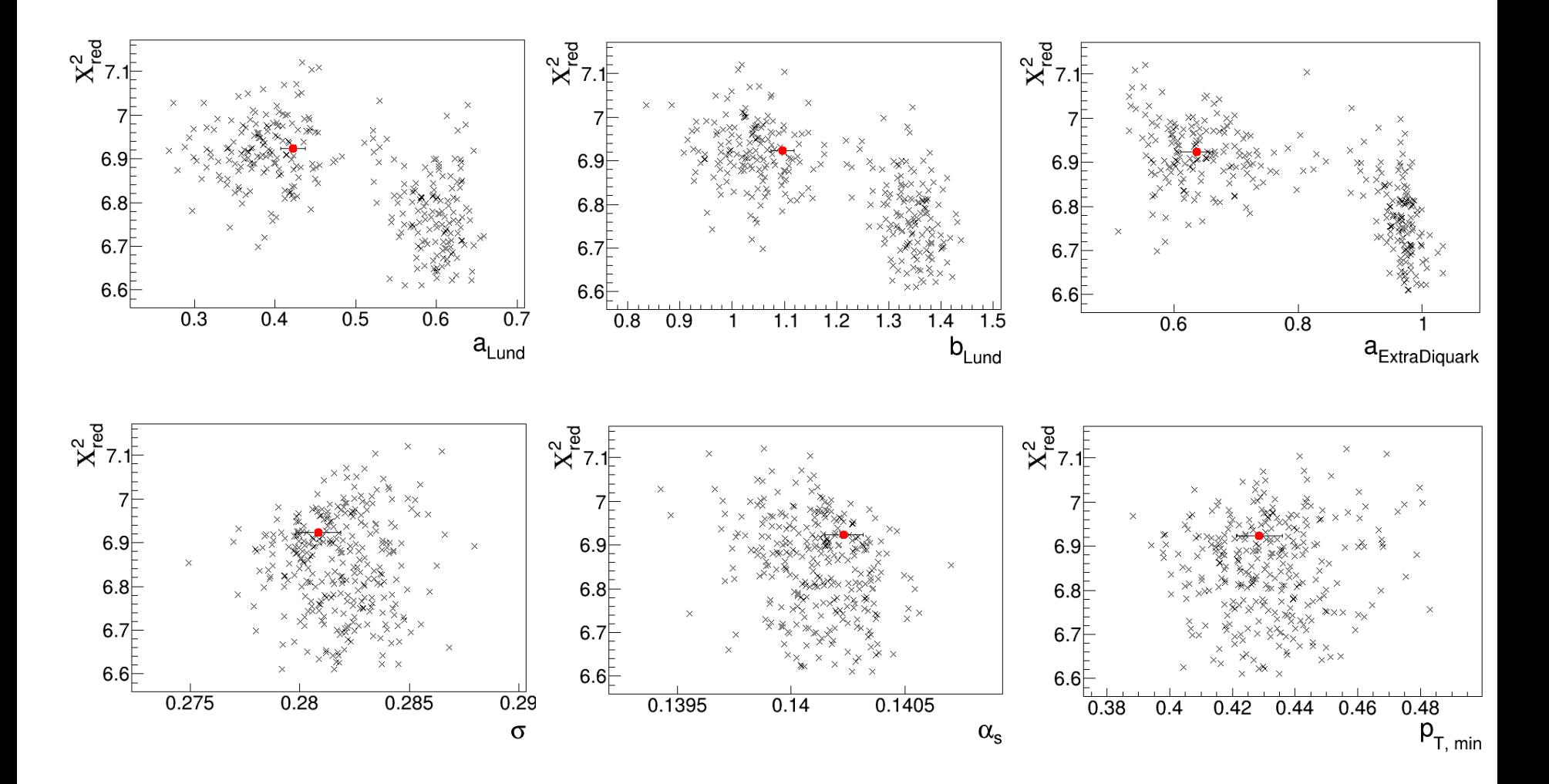

650 samples

#### 10.07.2017 31

## Backup: Markov Chains

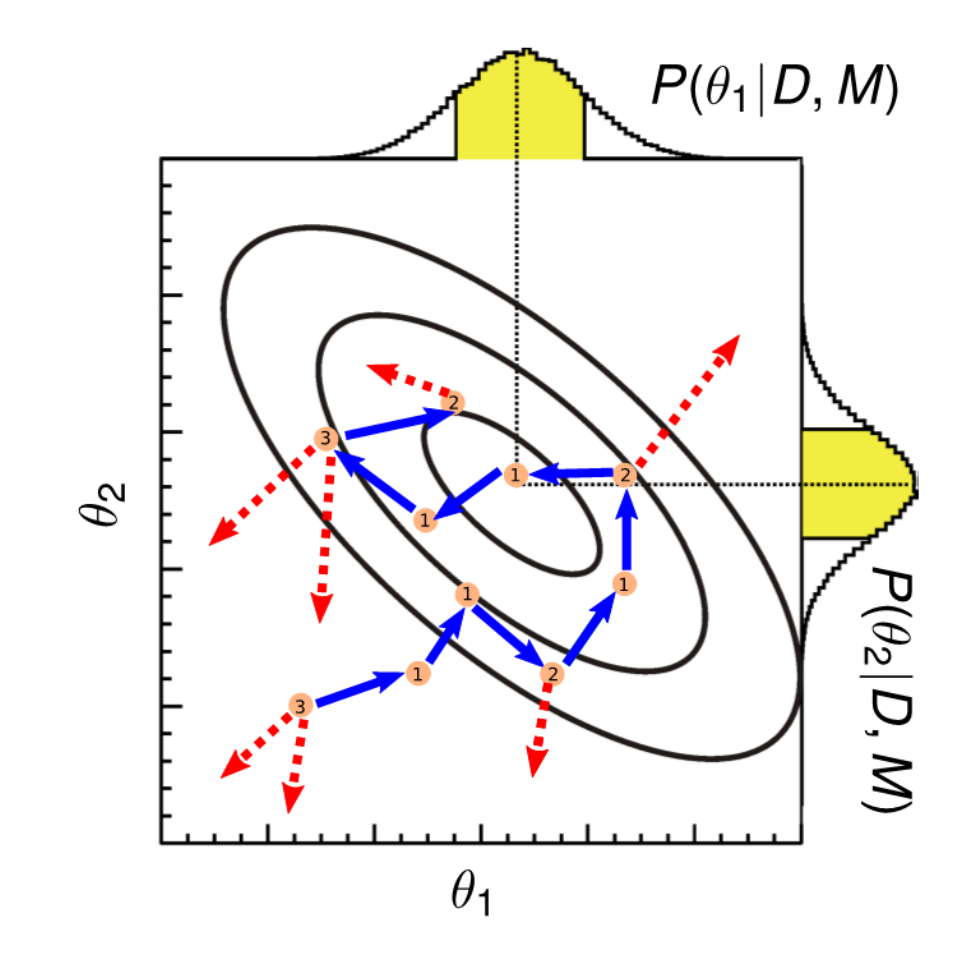

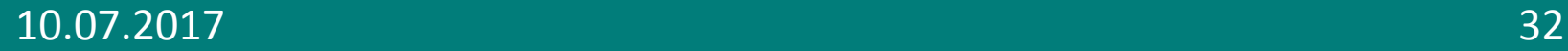

## Backup: BAT results for Professor Ipol

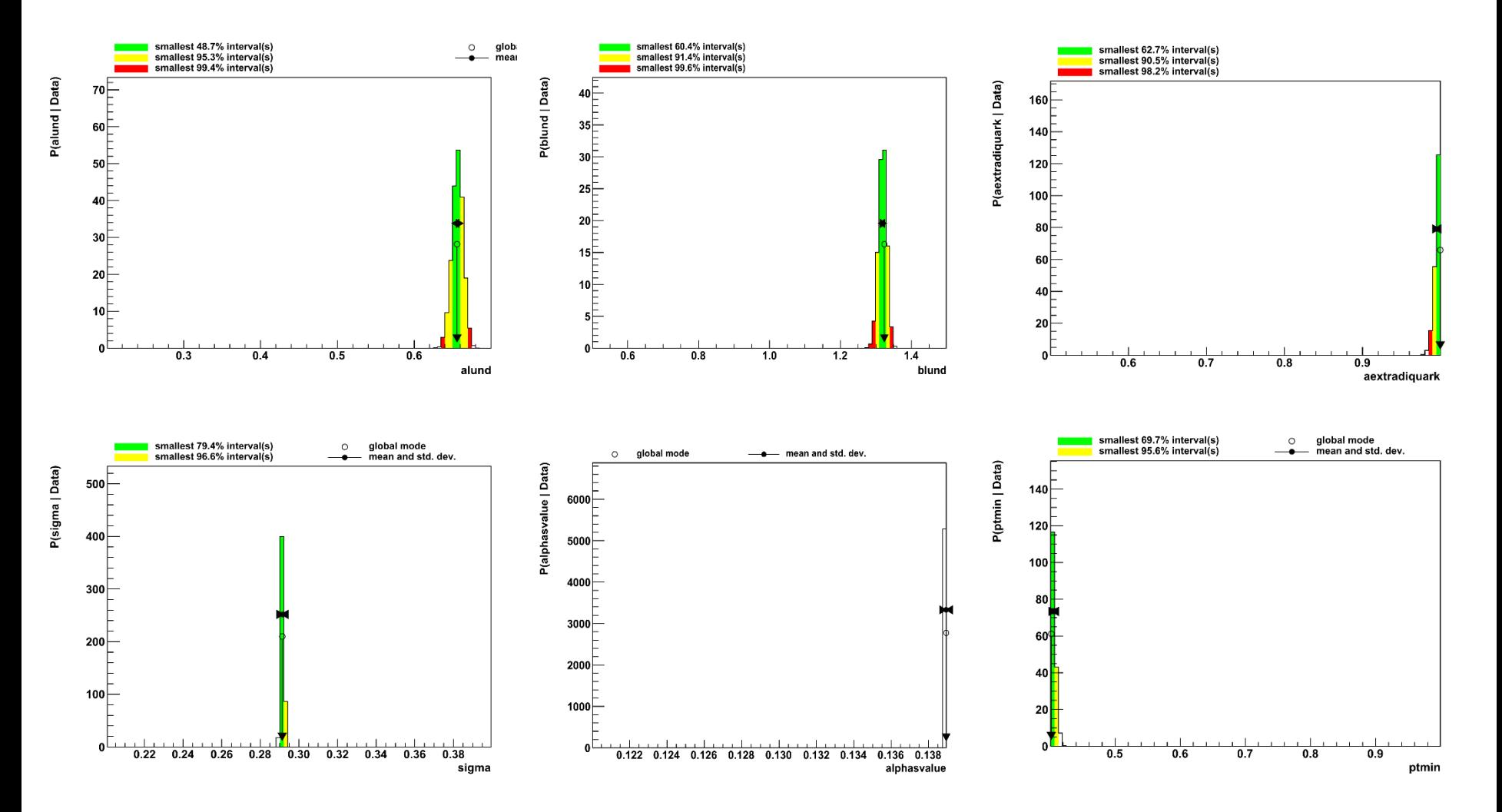

10.07.2017 33

## Backup: Comparison BAT <-> runcombs

Prof BAT

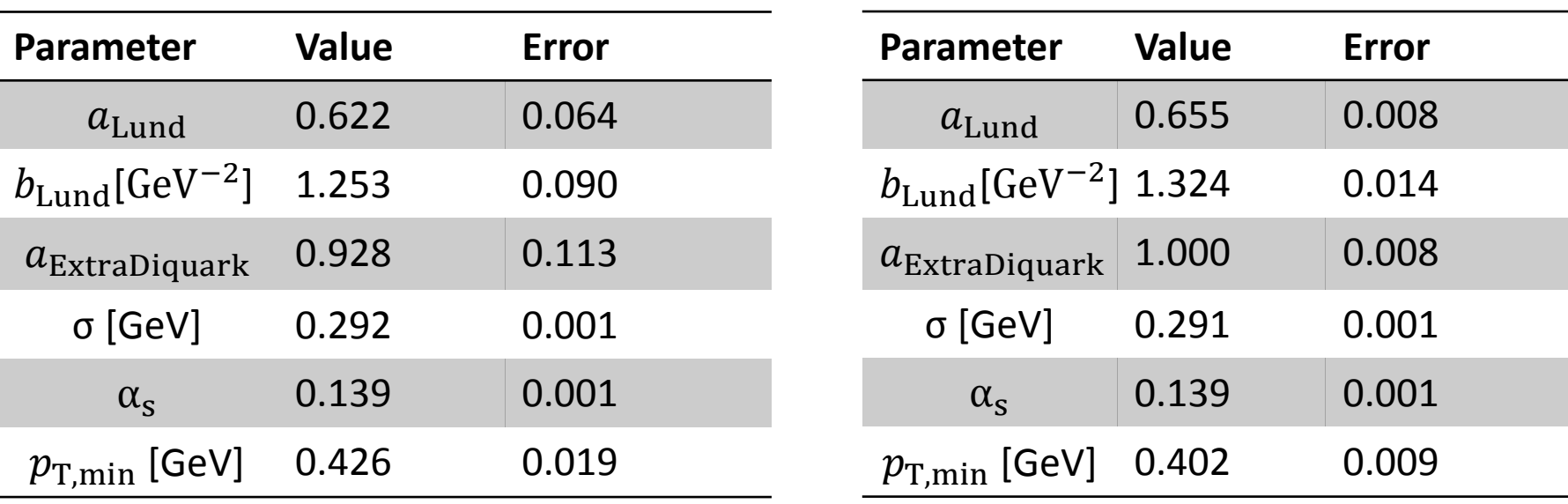

Uncertainty calculation unreliable because parameters at edges

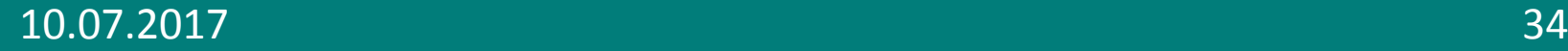

## Backup: New Interpolation: Gradients

- $n_{\text{Interpolation},i}$  = 1  $\nabla f$ Interpolation  $\nabla f$ Interpolation  $x_{\rm i}$ 
	- Polynomial function  $\rightarrow$  analytical gradient
- $n_{\text{Simulation data},i}$  =

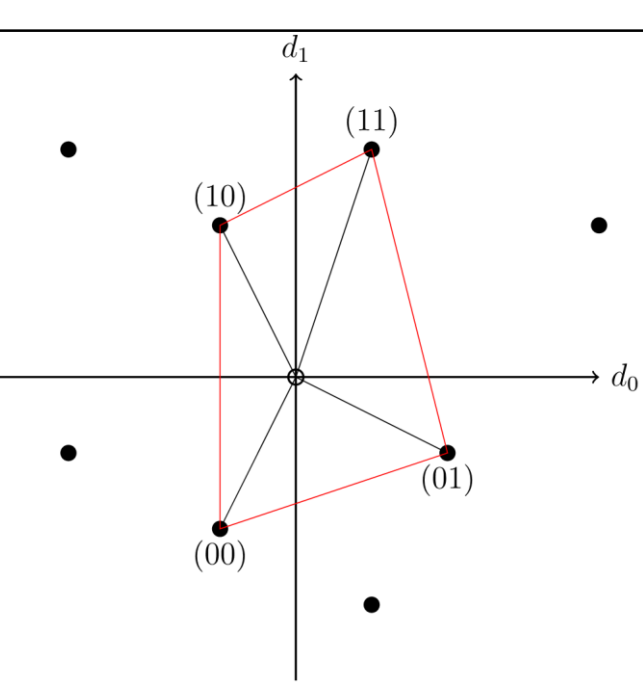

- 1  $\nabla f$ Simulation data  $\nabla f$ Simulation data
	- Approach:
	- Select 2<sup>dimension</sup> closest points
	- Re-weight using the distance to center
	- Interpolate with first order polynomial
	- Calculate gradient analytically

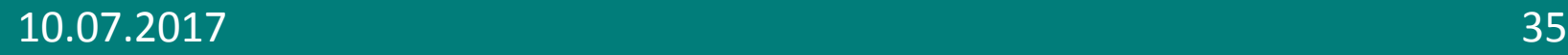

 $x_i$ 

## Backup: New Ipol with parameter limits I

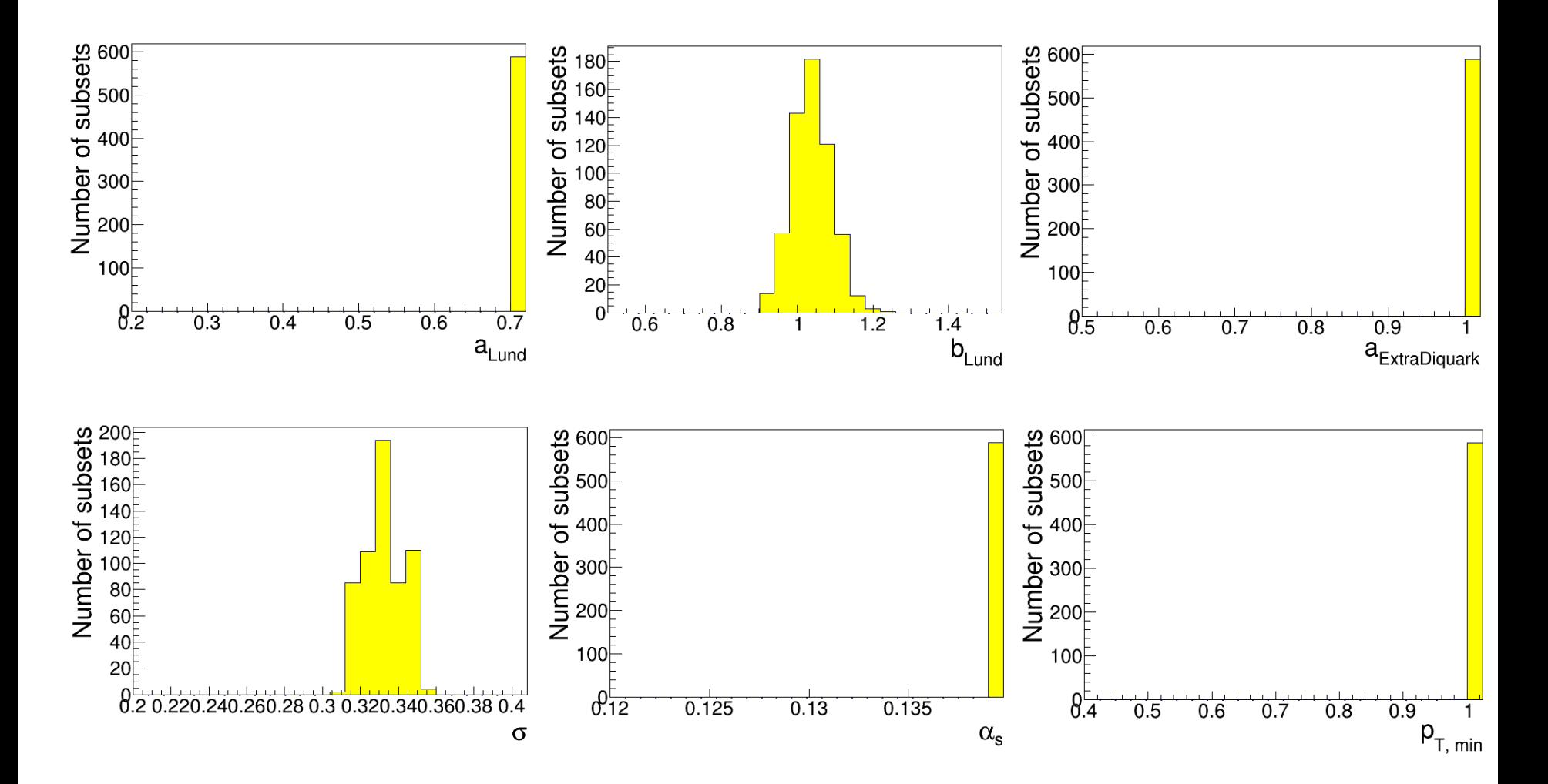

1500 samples

10.07.2017 36

## Backup: New Ipol with parameter limits II

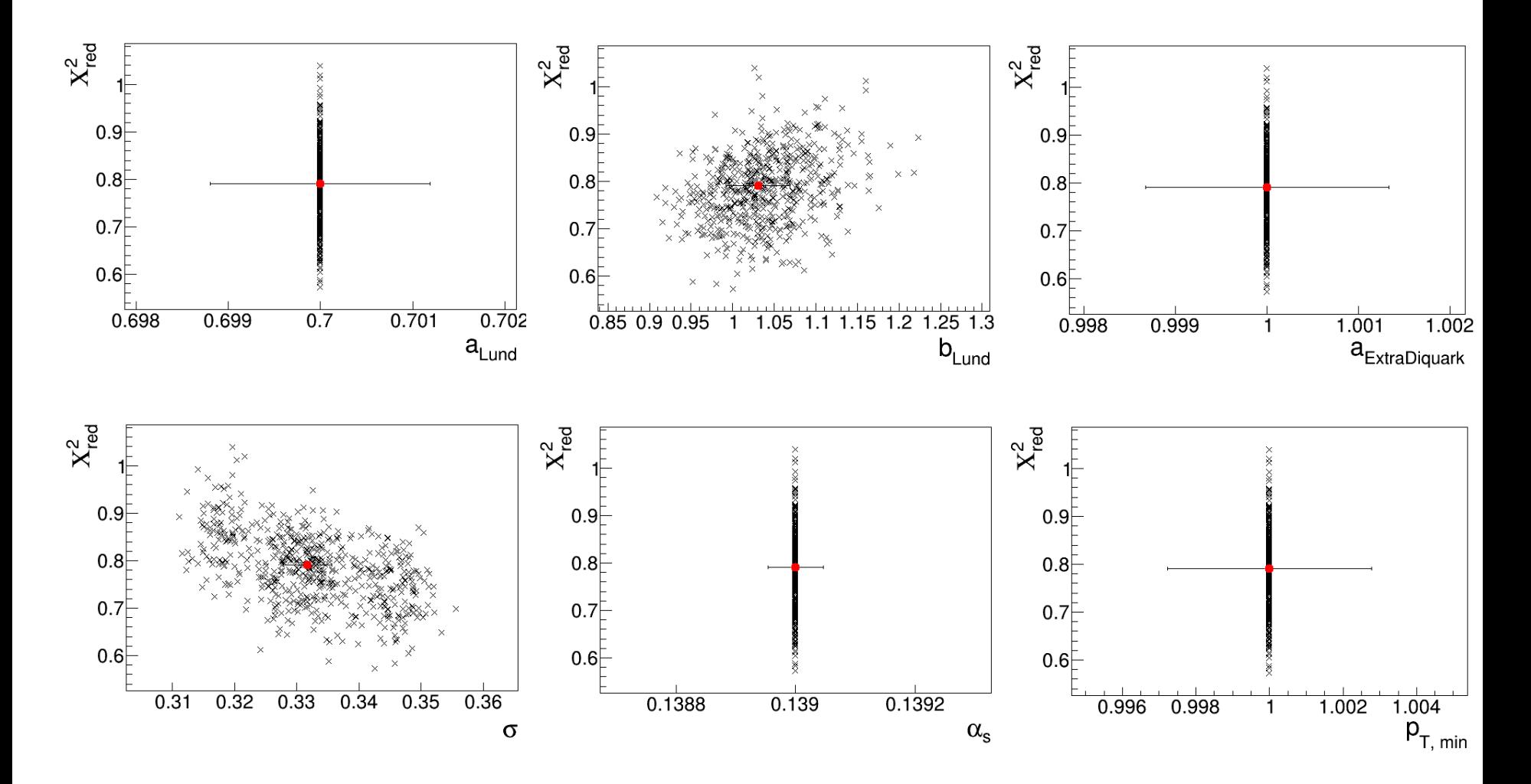

1500 samples

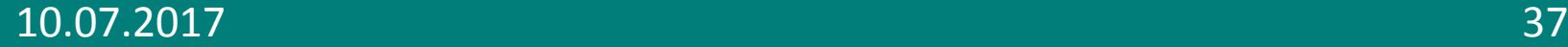

## Backup: New Ipol without parameter limits I

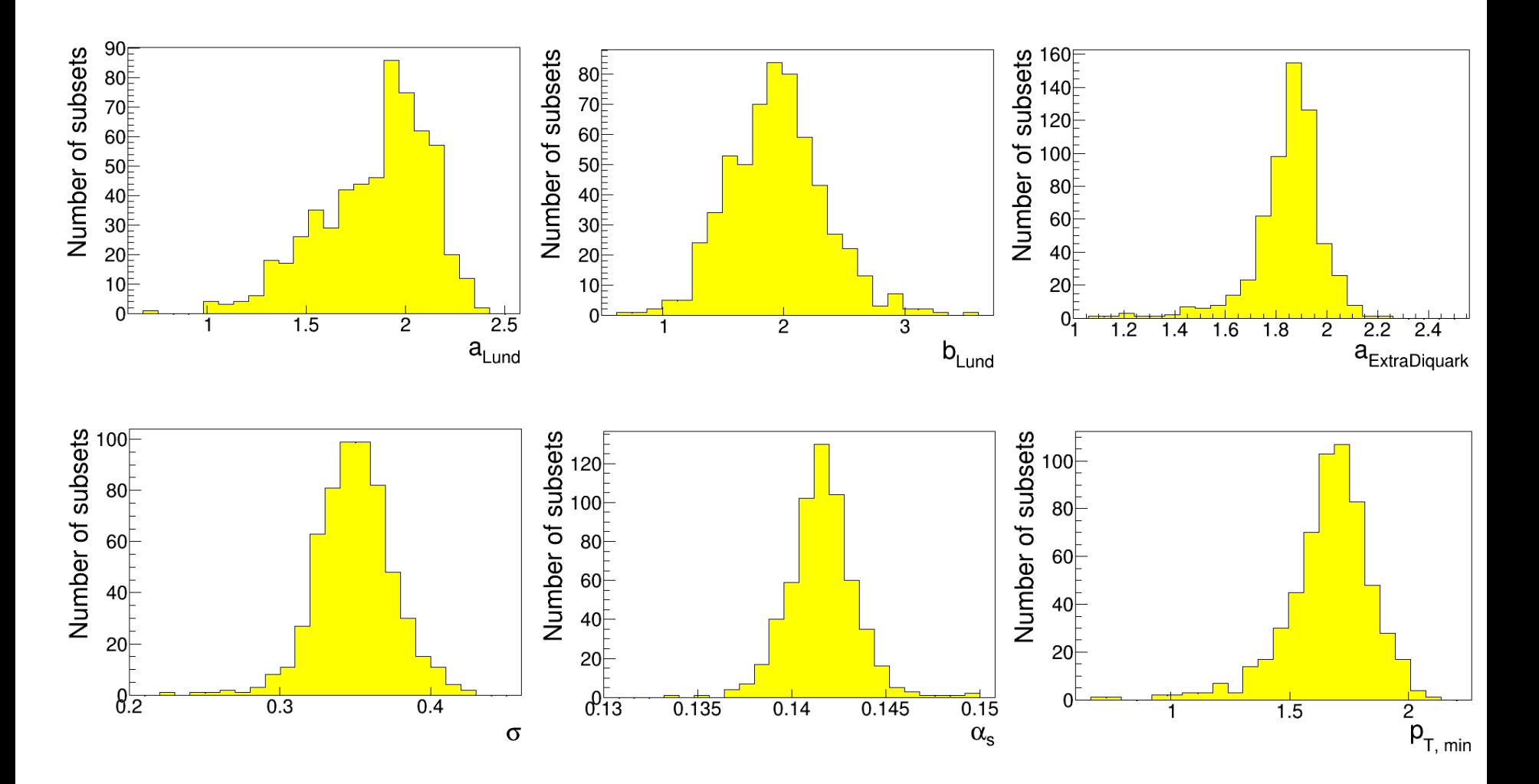

1500 samples

10.07.2017 38

## Backup: New Ipol without parameter limits II

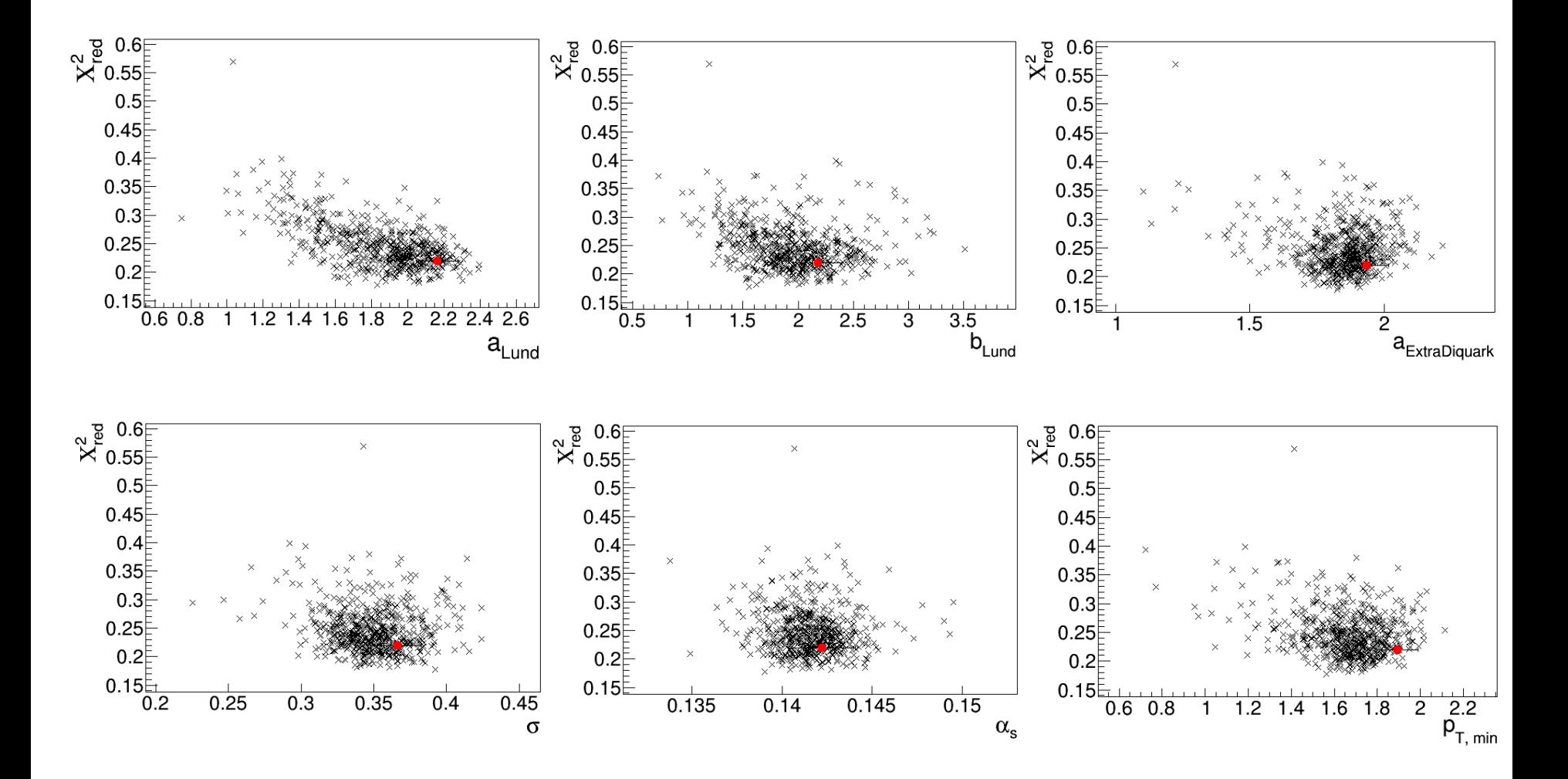

1500 samples

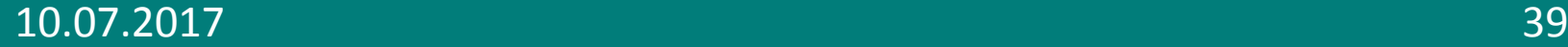

## Backup: Fitting the normal distribution

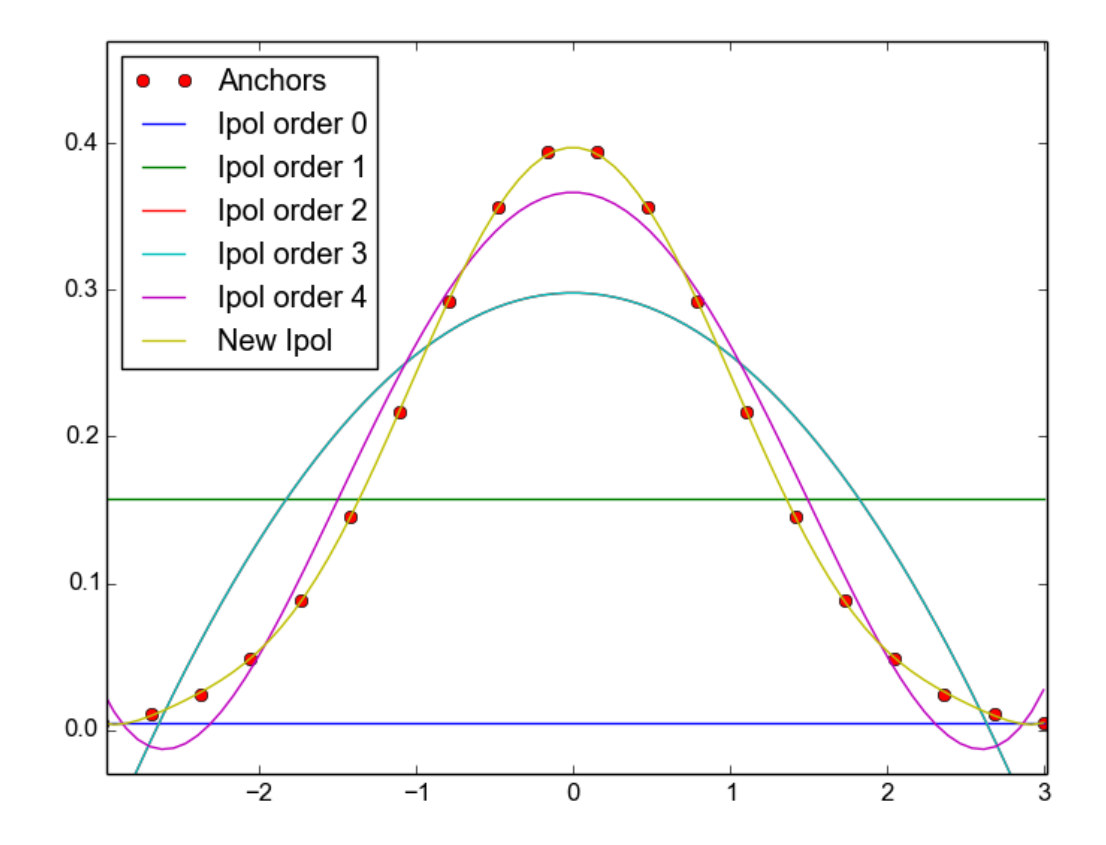

10.07.2017 40

## Backup: Comparison by re-simulating

Simulation with tuned parameter set with limits

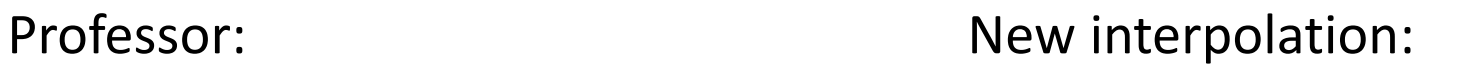

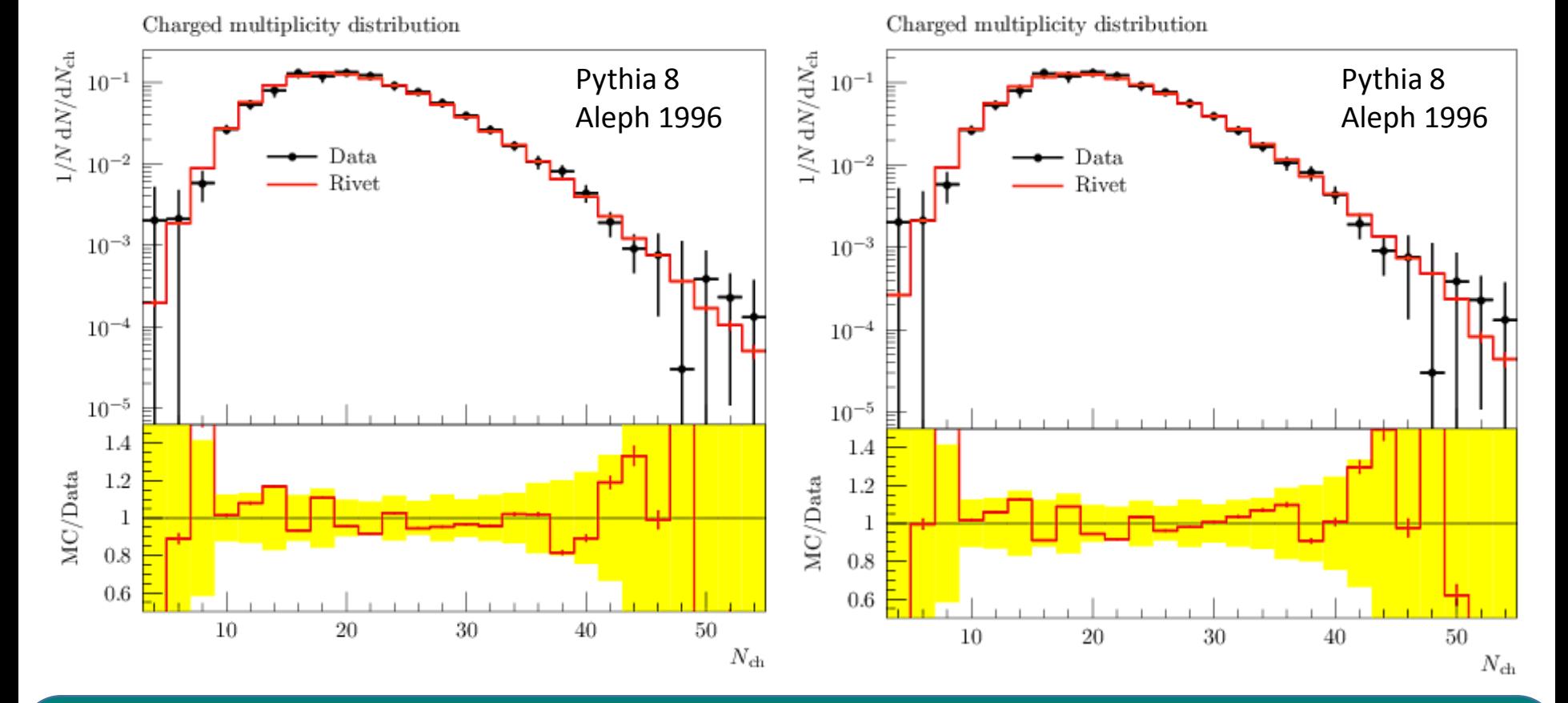

10.07.2017 41